# Canonical Orderings on Grids

Nathan R. Sturtevant University of Denver

S Steve Rabin DigiPen Institute of Technology

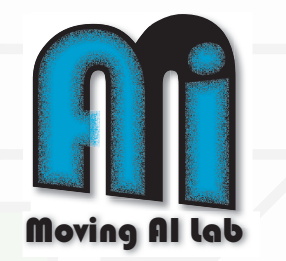

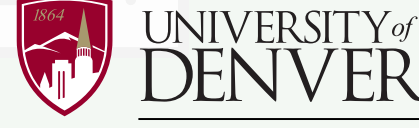

DANIEL FELIX RITCHIE SCHOOL OF **ENGINEERING & COMPUTER SCIENCE** 

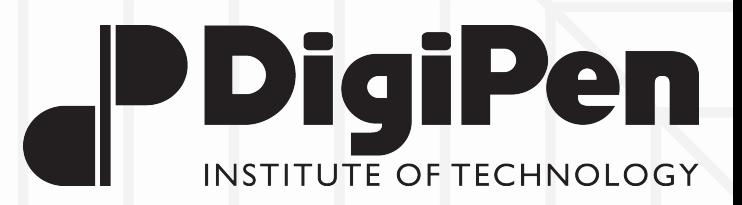

#### **A\* Jump Point Search**

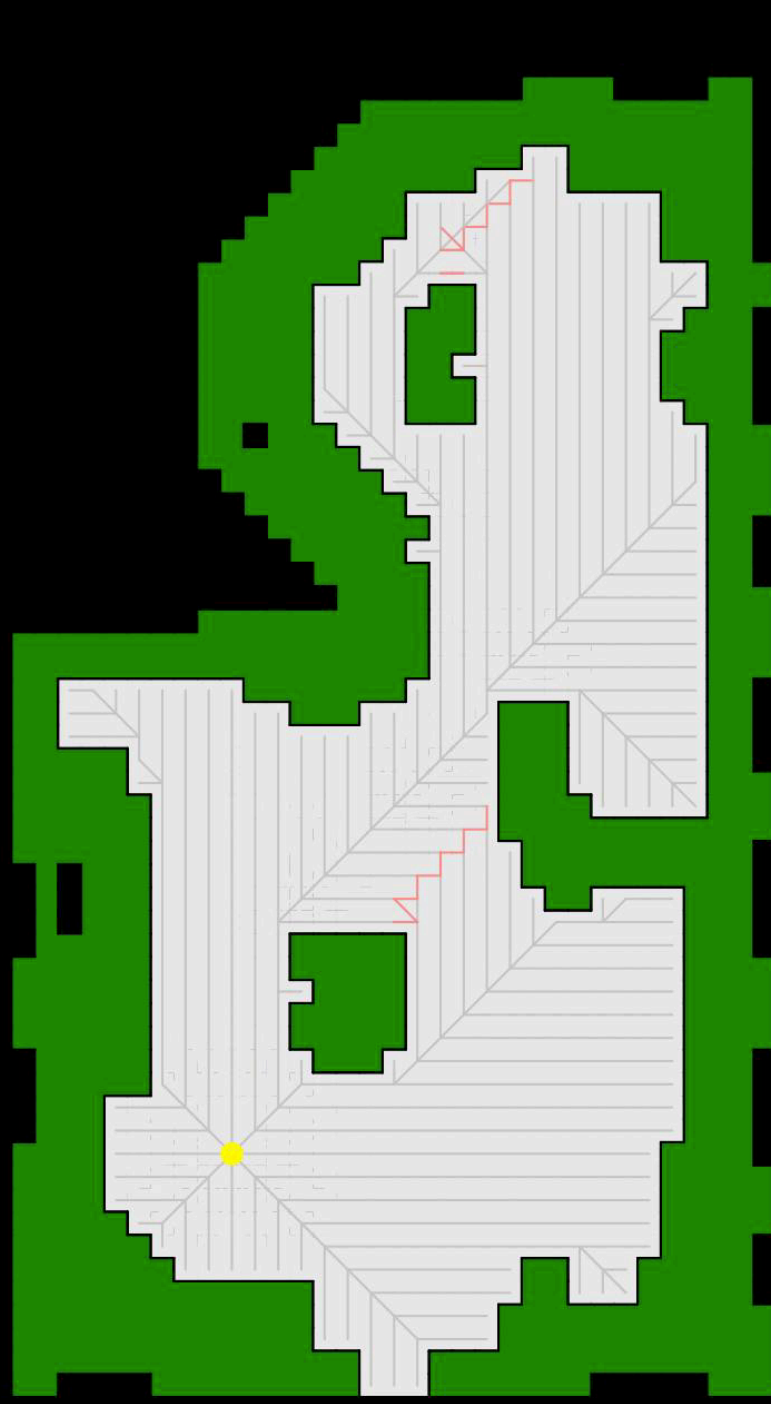

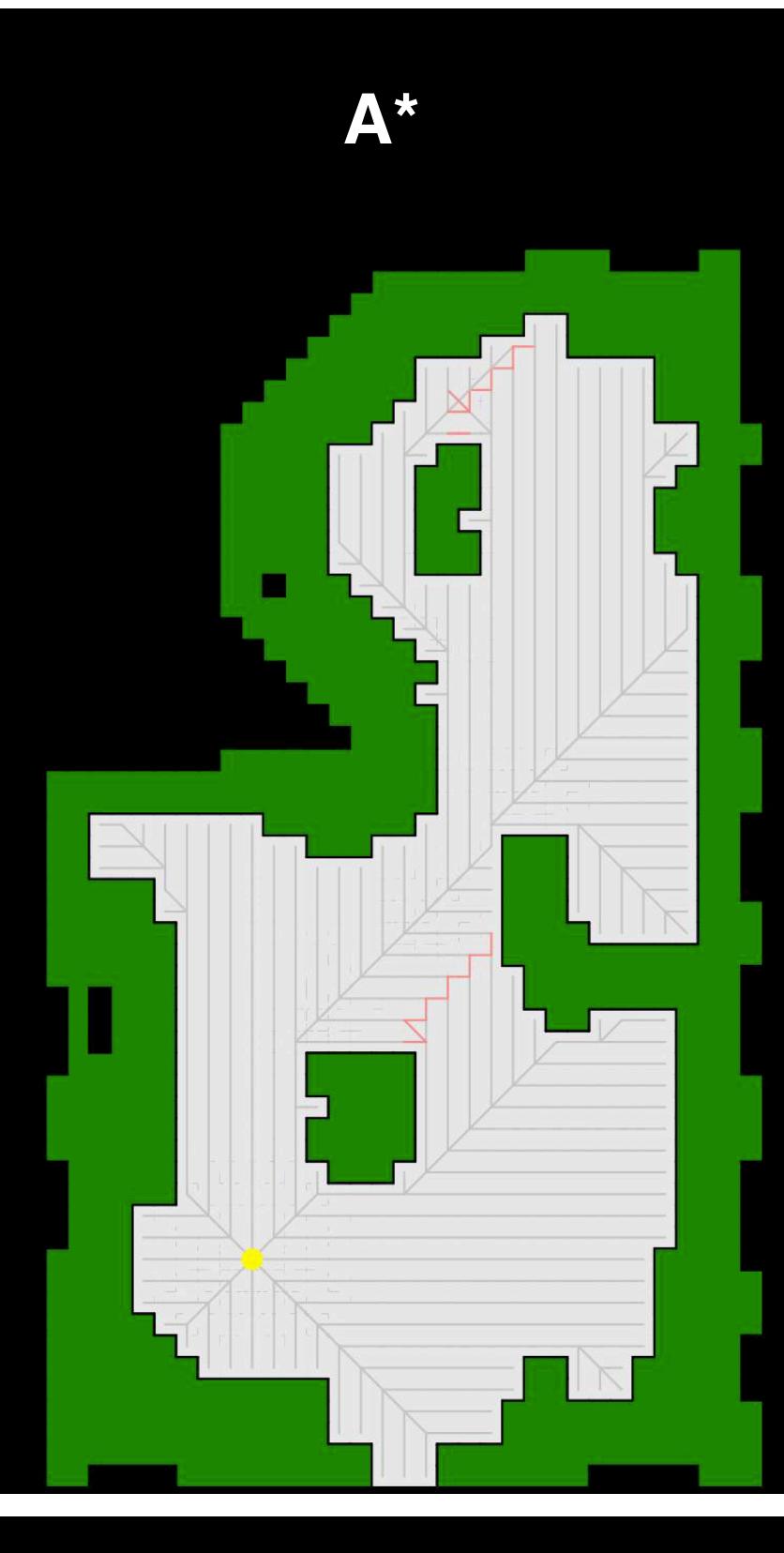

#### **A\* Jump Point Search**

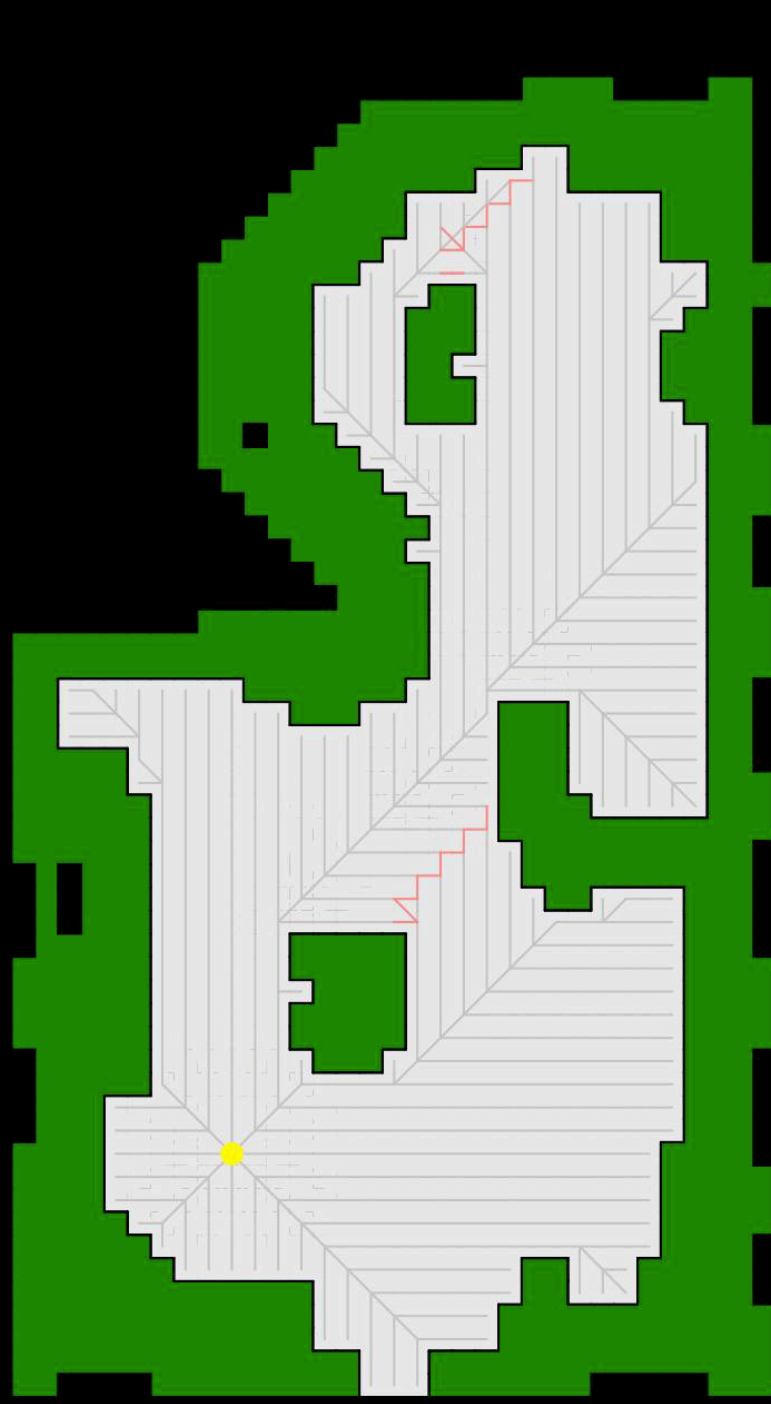

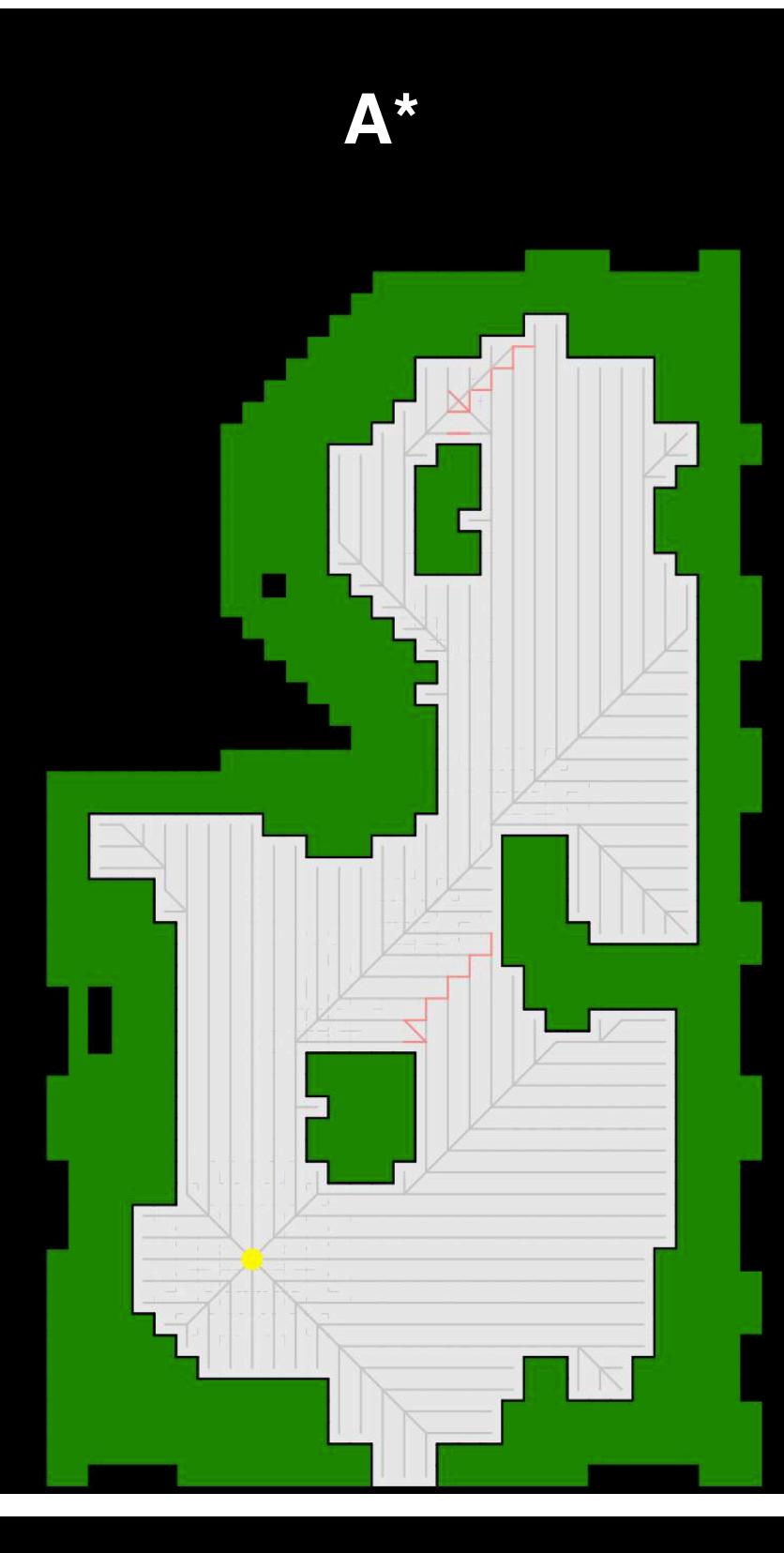

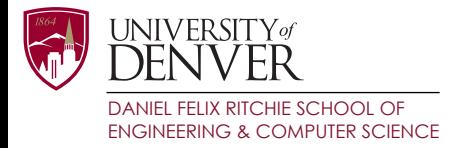

# Contributions

- Jump Point Search (JPS)
	- Harabor and Grastien: 2011; 2014

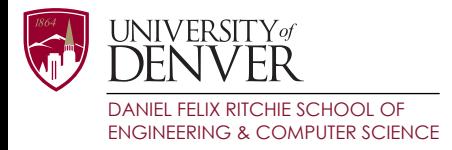

# Contributions

- Jump Point Search (JPS)
	- Harabor and Grastien: 2011; 2014
- Decompose JPS:
	- Canonical ordering of states
	- Jumping policy
	- Best first search

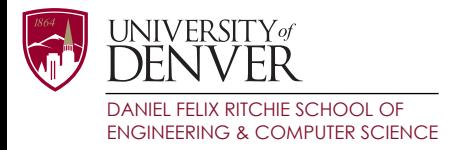

# Contributions

- Jump Point Search (JPS)
	- Harabor and Grastien: 2011; 2014
- Decompose JPS:
	- Canonical ordering of states
	- Jumping policy
	- Best first search
- Construct new algorithms
	- Canonical A\*, Canonical Dijkstra
	- Bounded JPS, Weighted JPS

### Canonical ordering of paths

- Order all **optimal** paths:
	- Path  $p_1$  is preferred over path  $p_2$  if
		- $\cdot$  p<sub>1</sub> has diagonal actions prior to  $p_2$

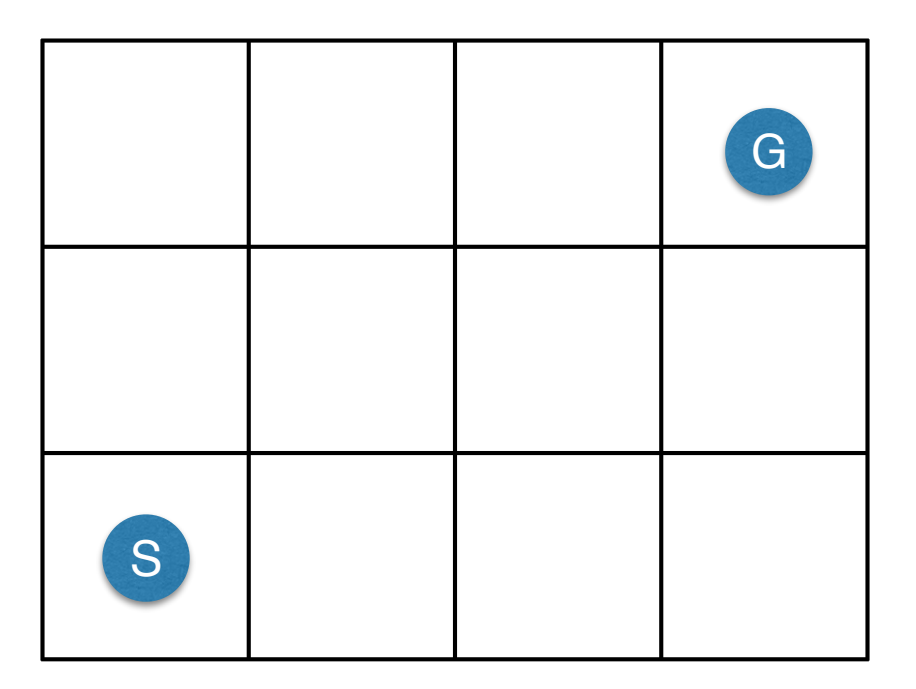

### Canonical ordering of paths

- Order all **optimal** paths:
	- Path  $p_1$  is preferred over path  $p_2$  if
		- $\cdot$  p<sub>1</sub> has diagonal actions prior to  $p_2$

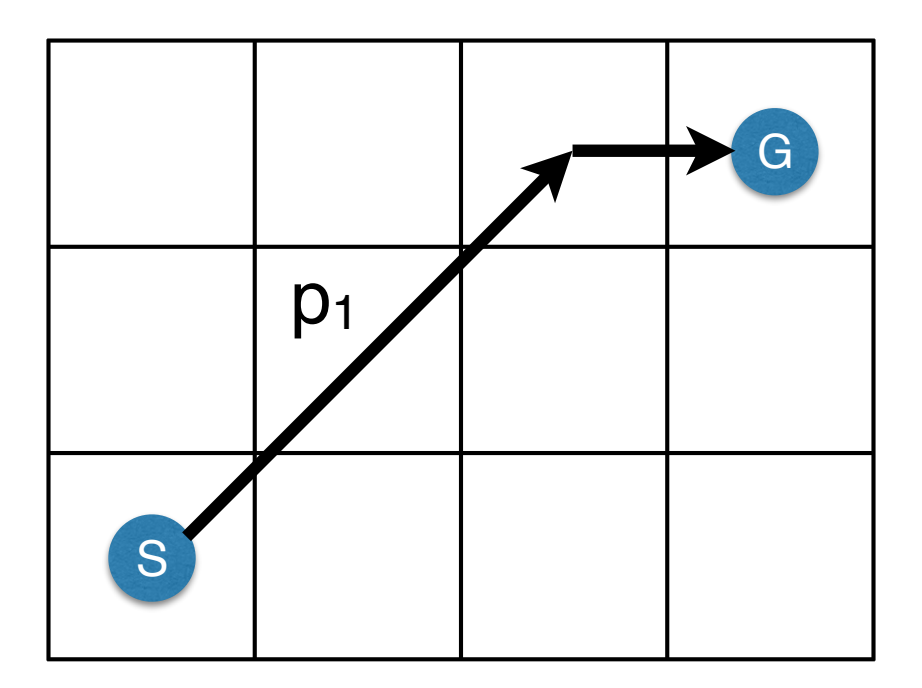

### Canonical ordering of paths

- Order all **optimal** paths:
	- Path  $p_1$  is preferred over path  $p_2$  if
		- $\cdot$  p<sub>1</sub> has diagonal actions prior to  $p_2$

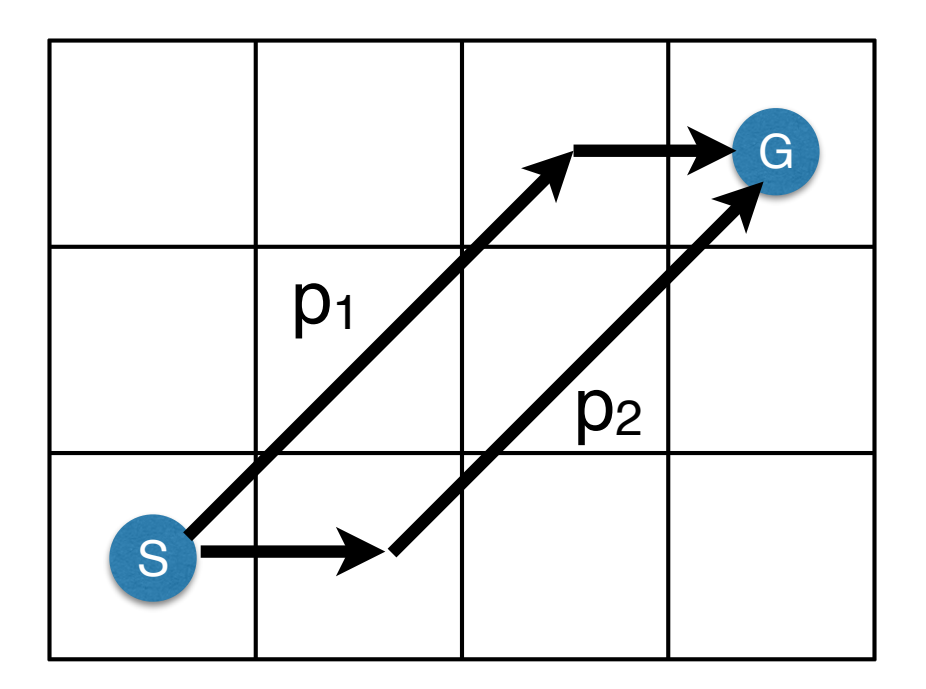

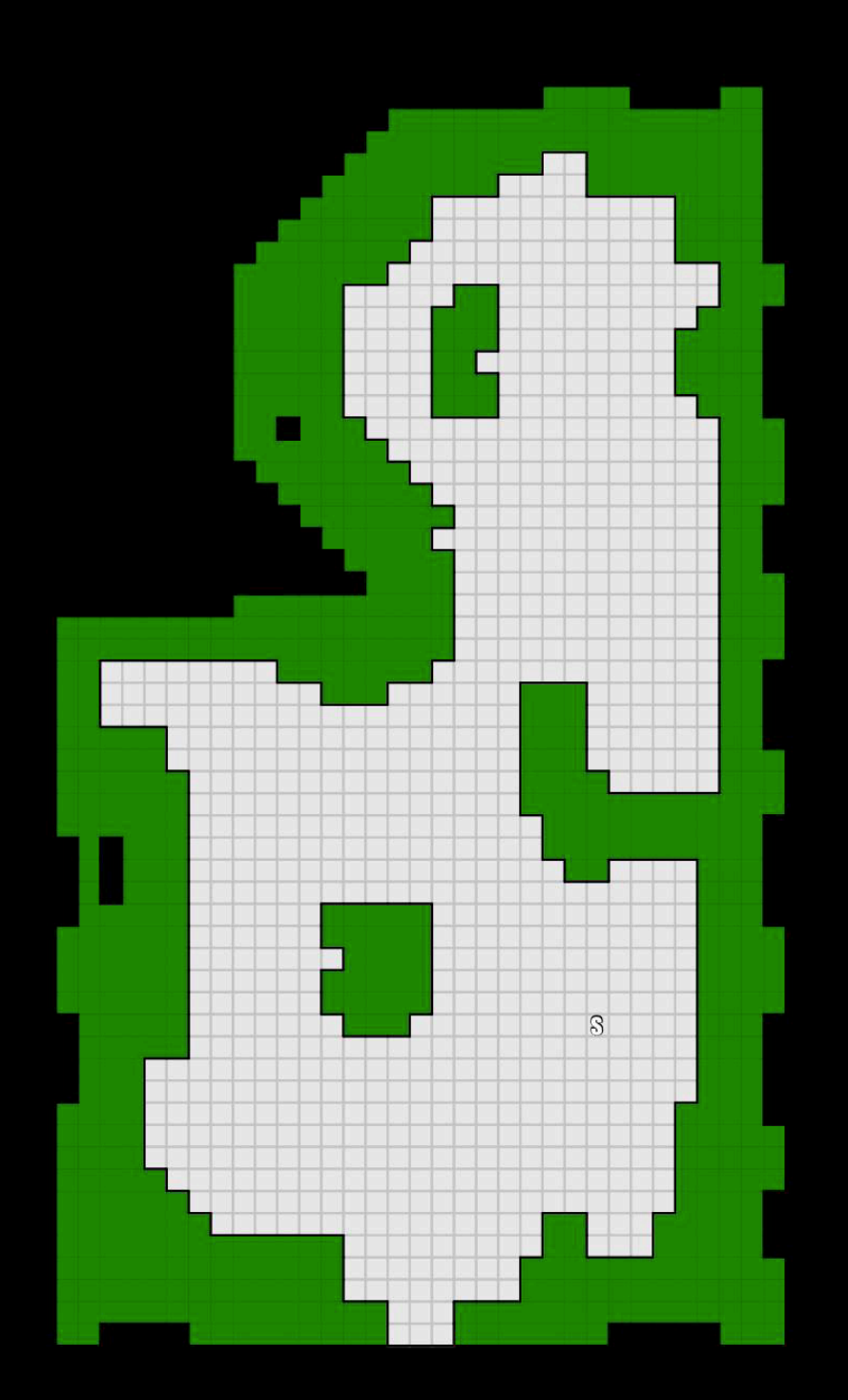

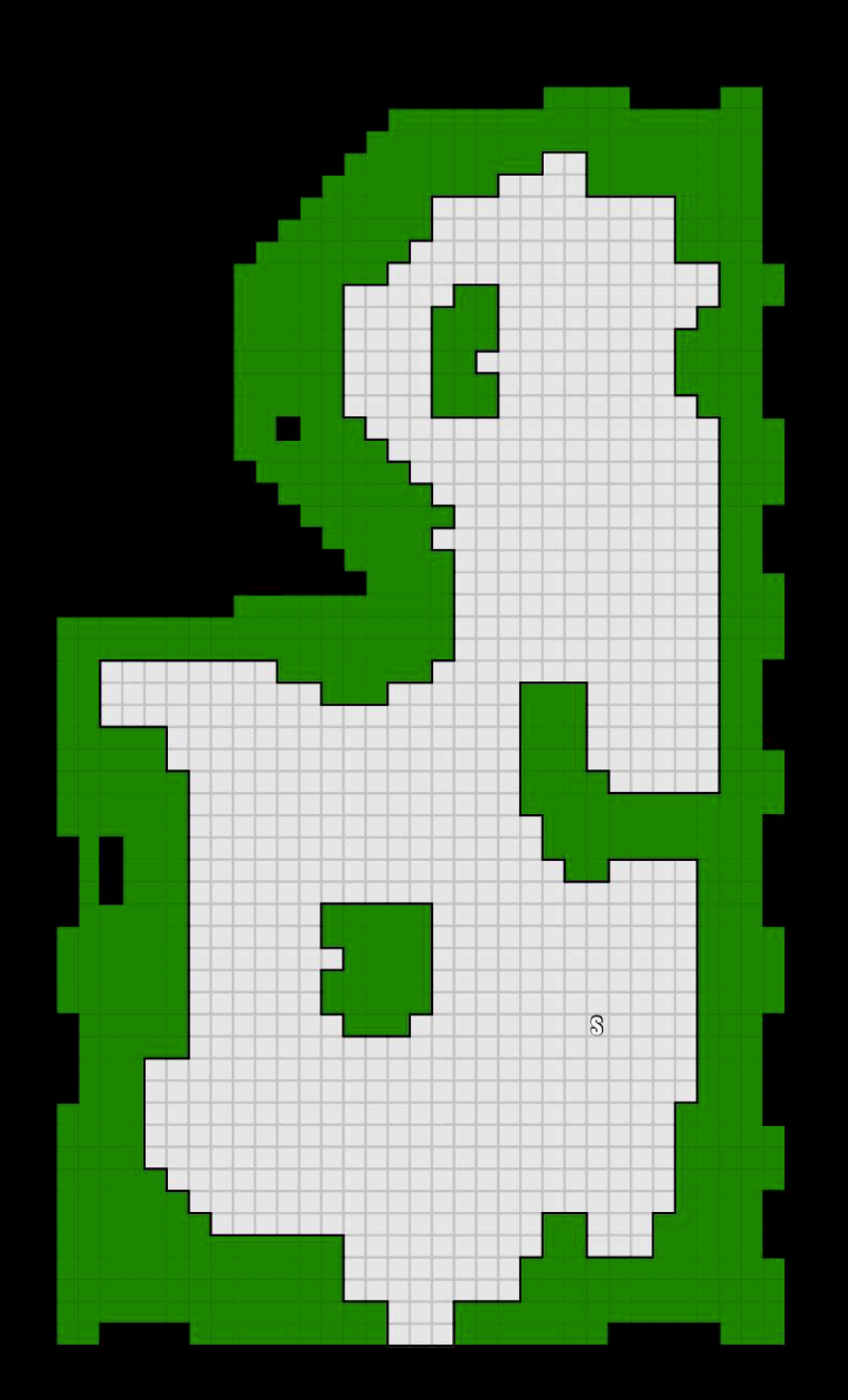

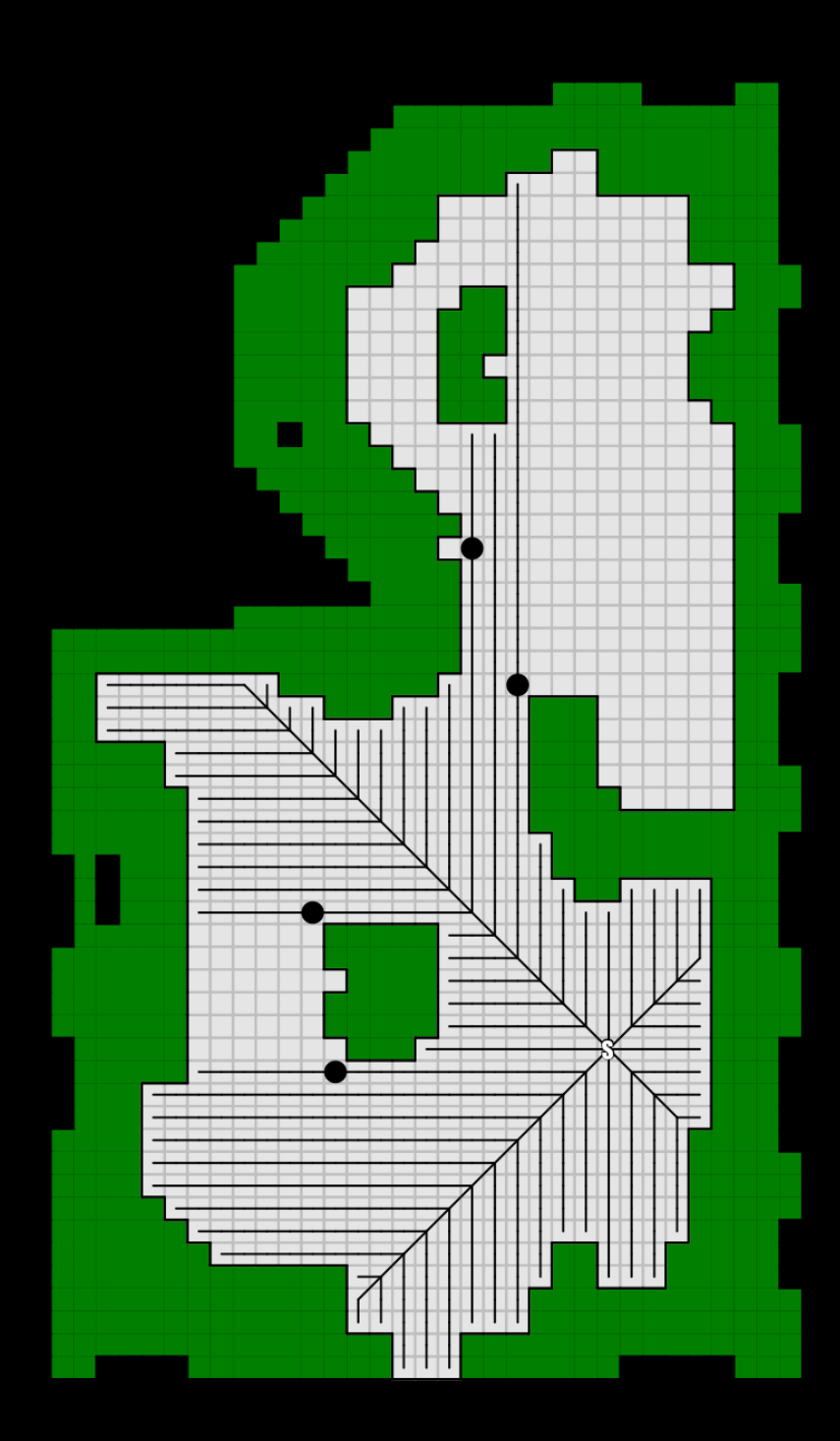

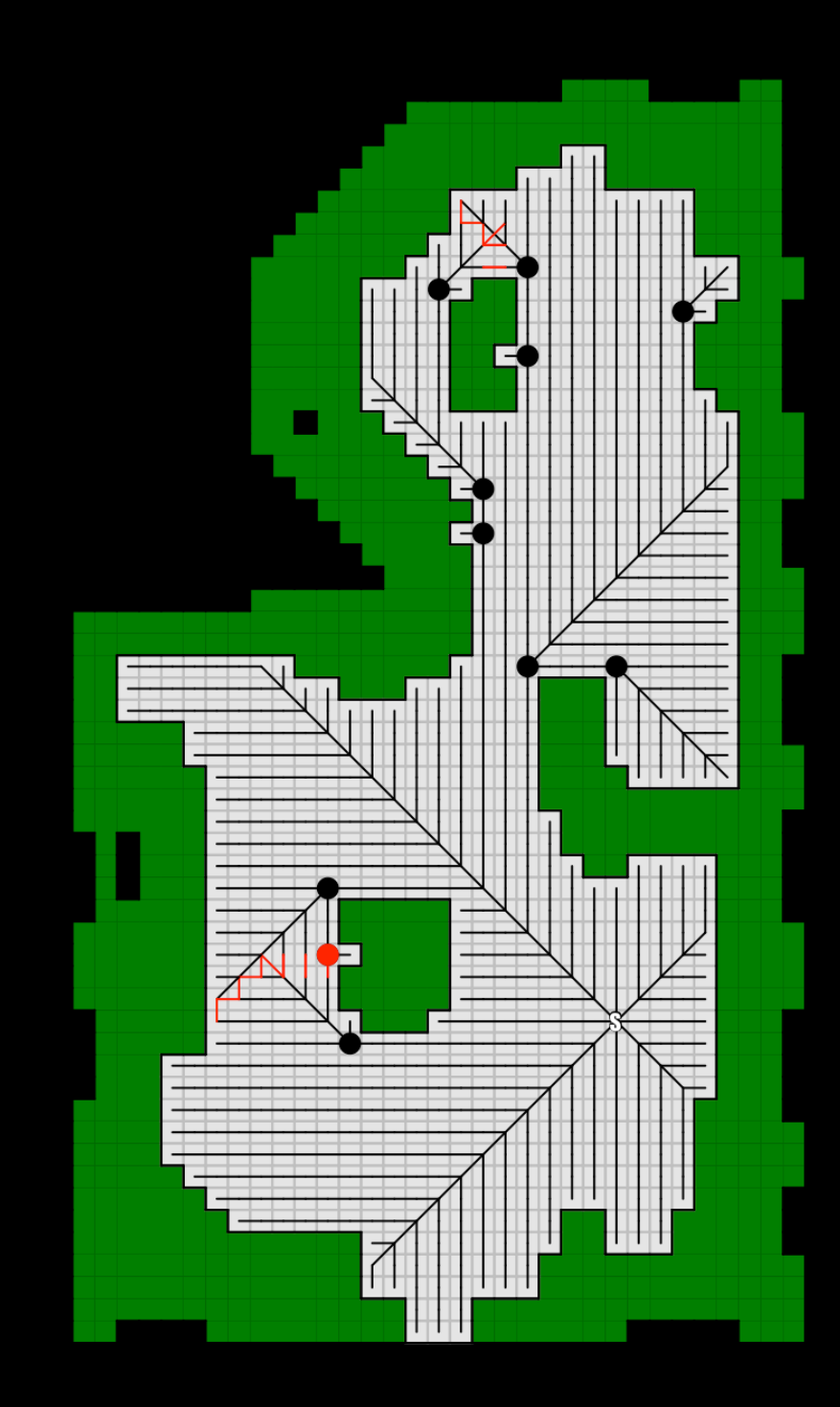

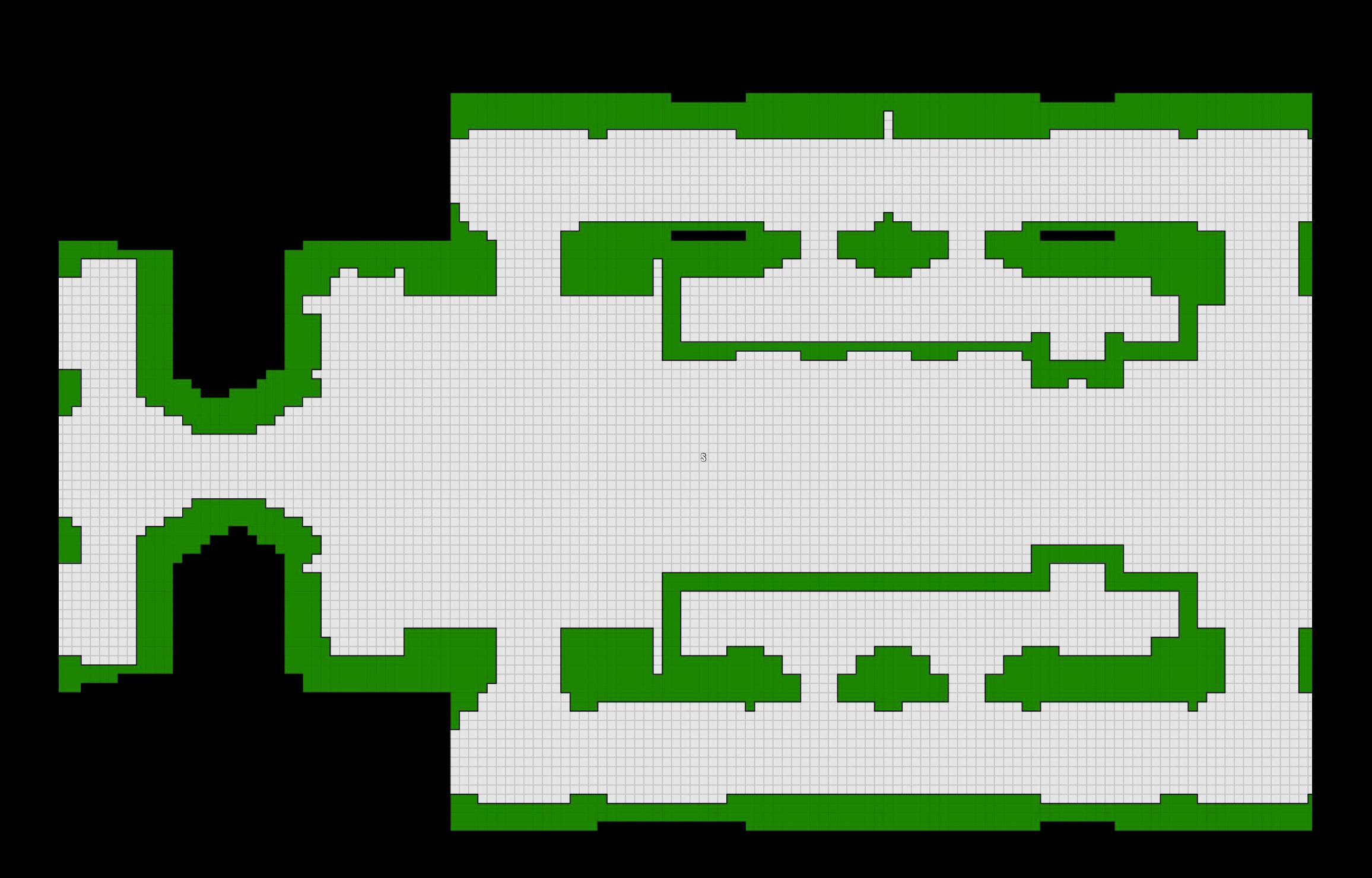

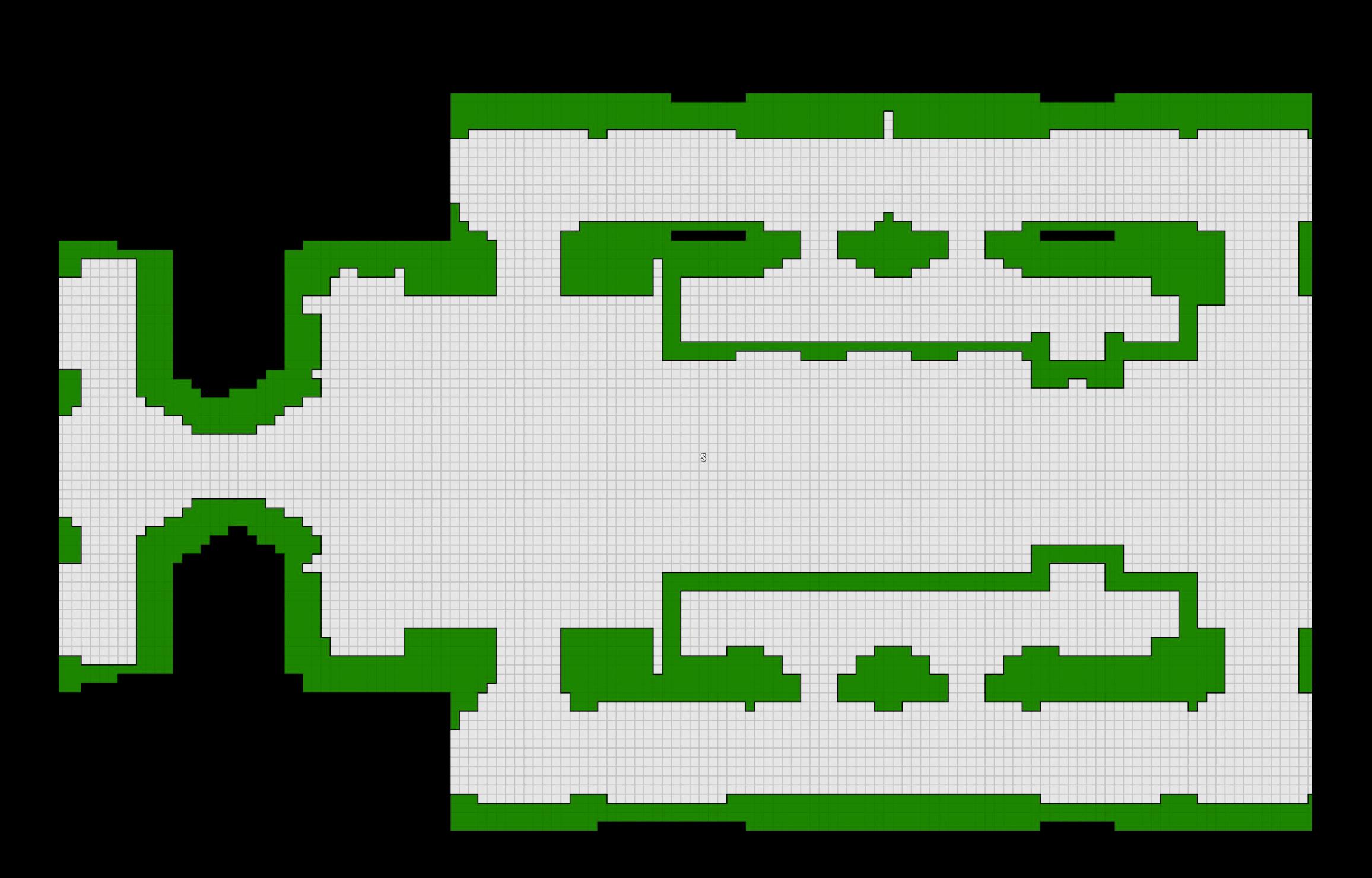

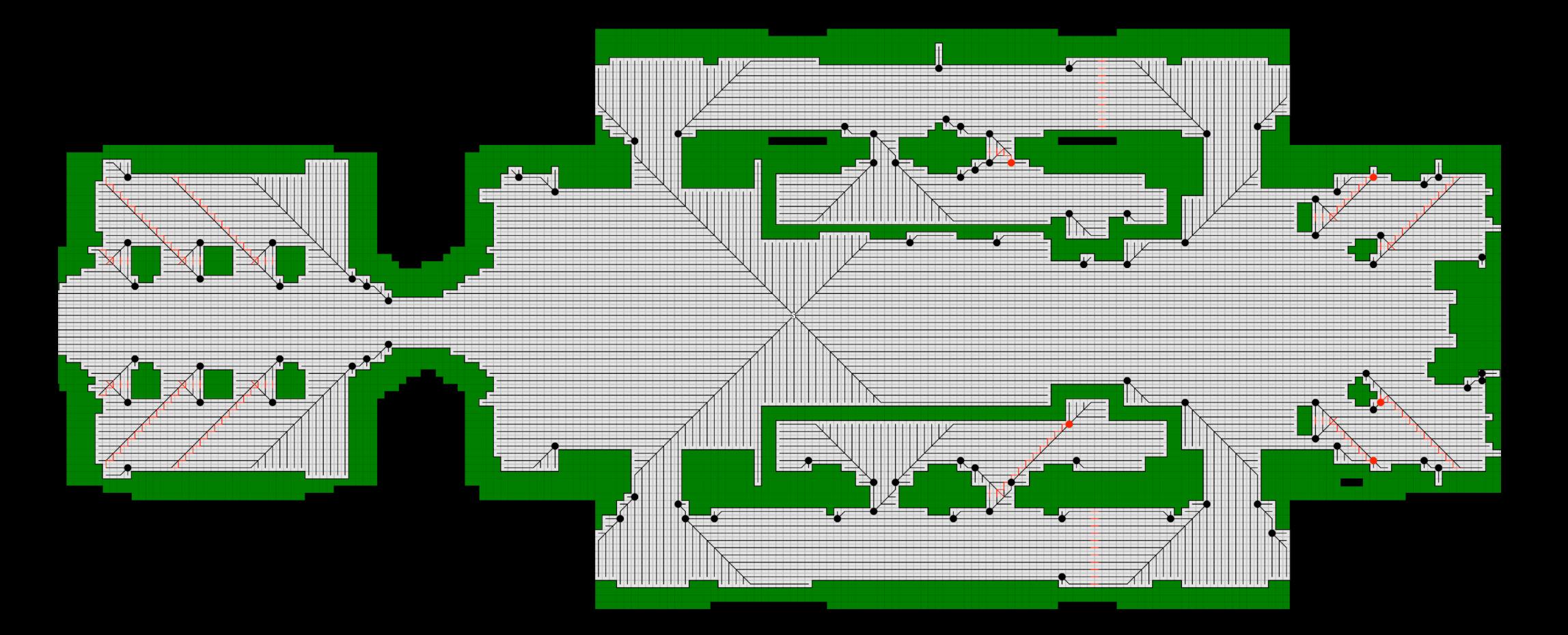

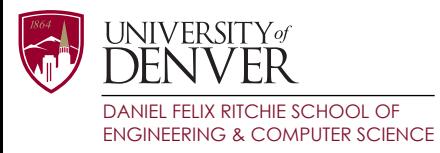

## Algorithm #1: Canonical A\*

- Run regular A\* using the canonical ordering
- Looks the same as A<sup>\*</sup> on the full graph
- Slightly different node expansions
	- Tie-breaking at the goal
- Far fewer generations

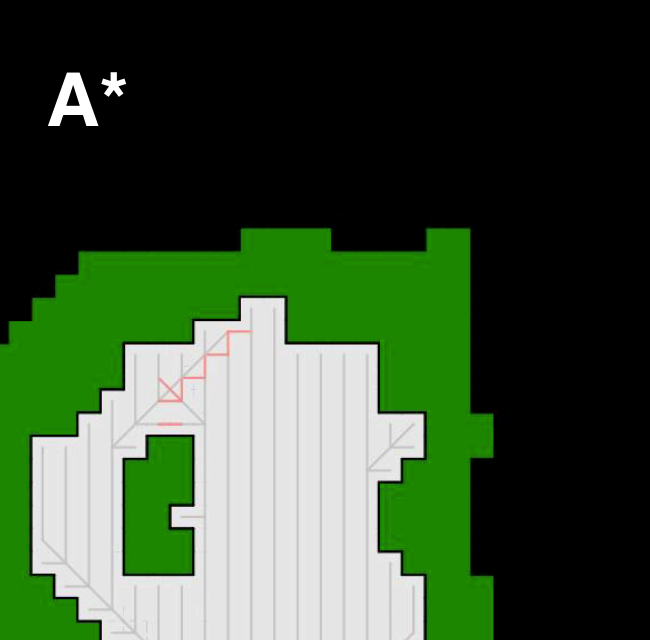

п

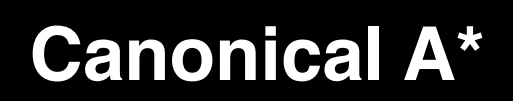

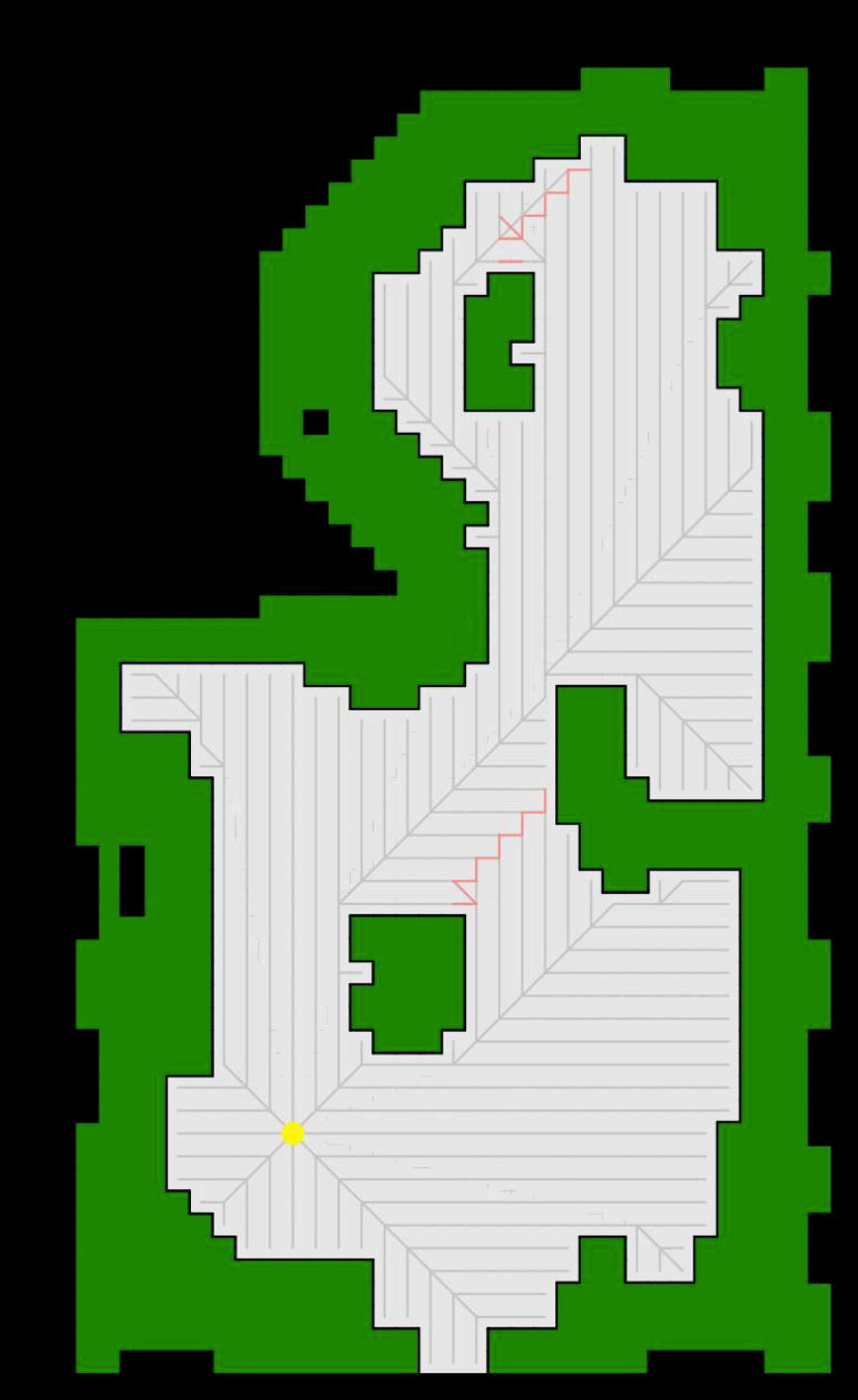

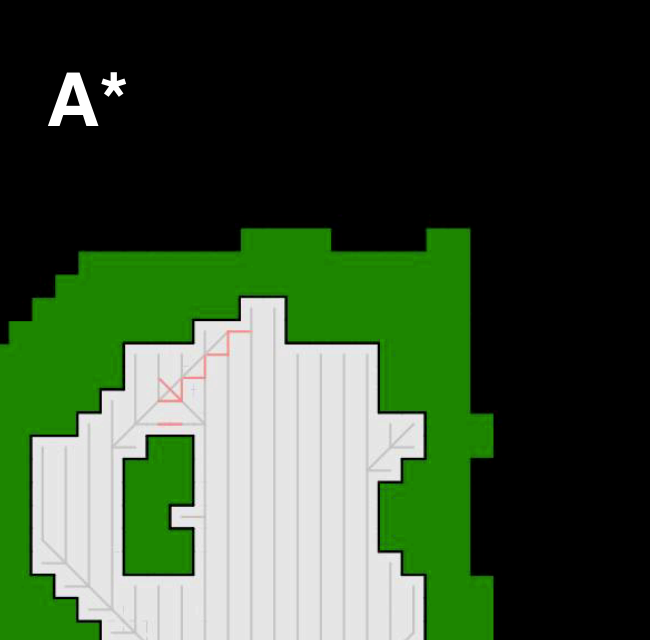

п

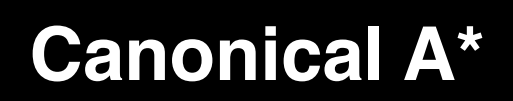

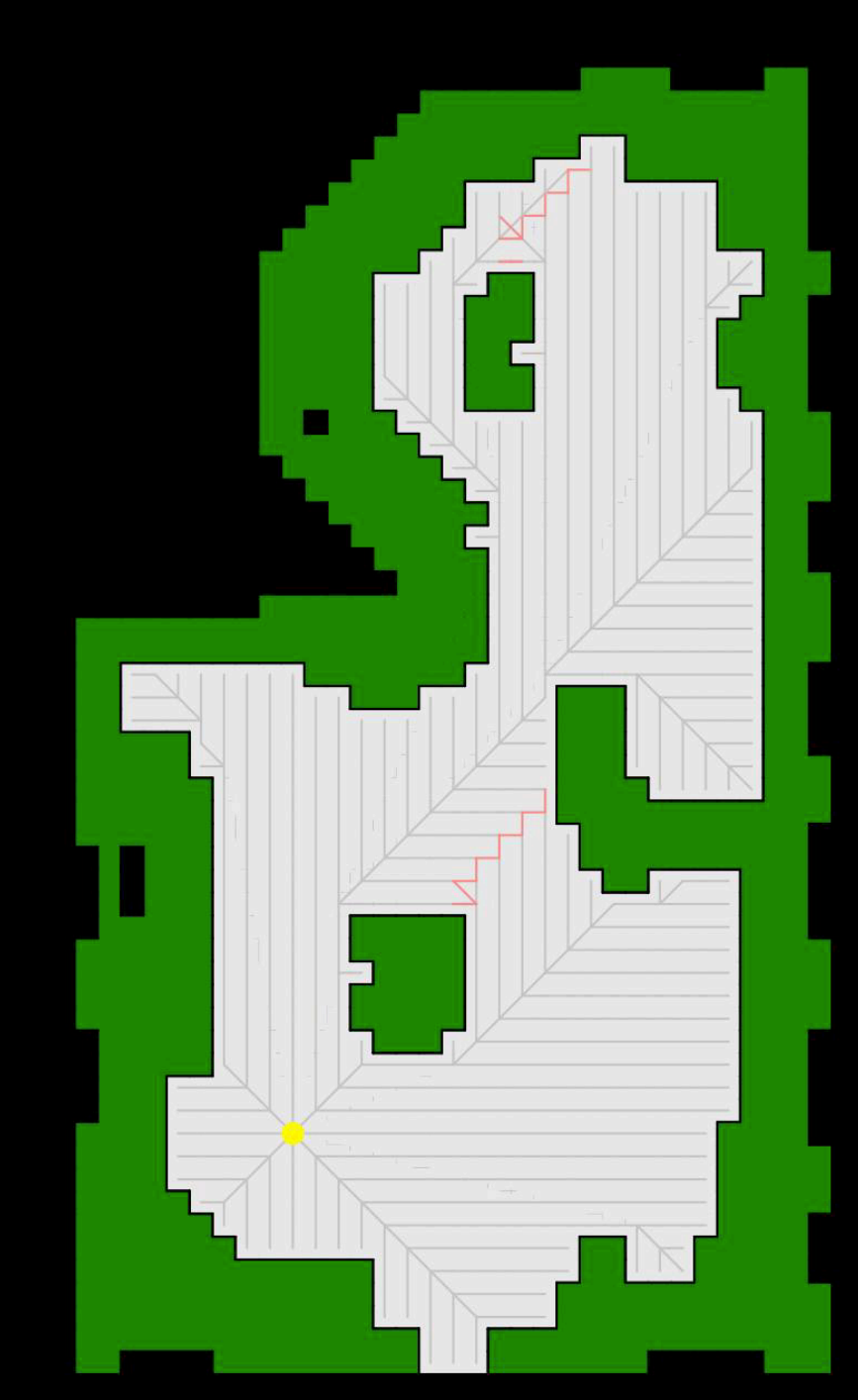

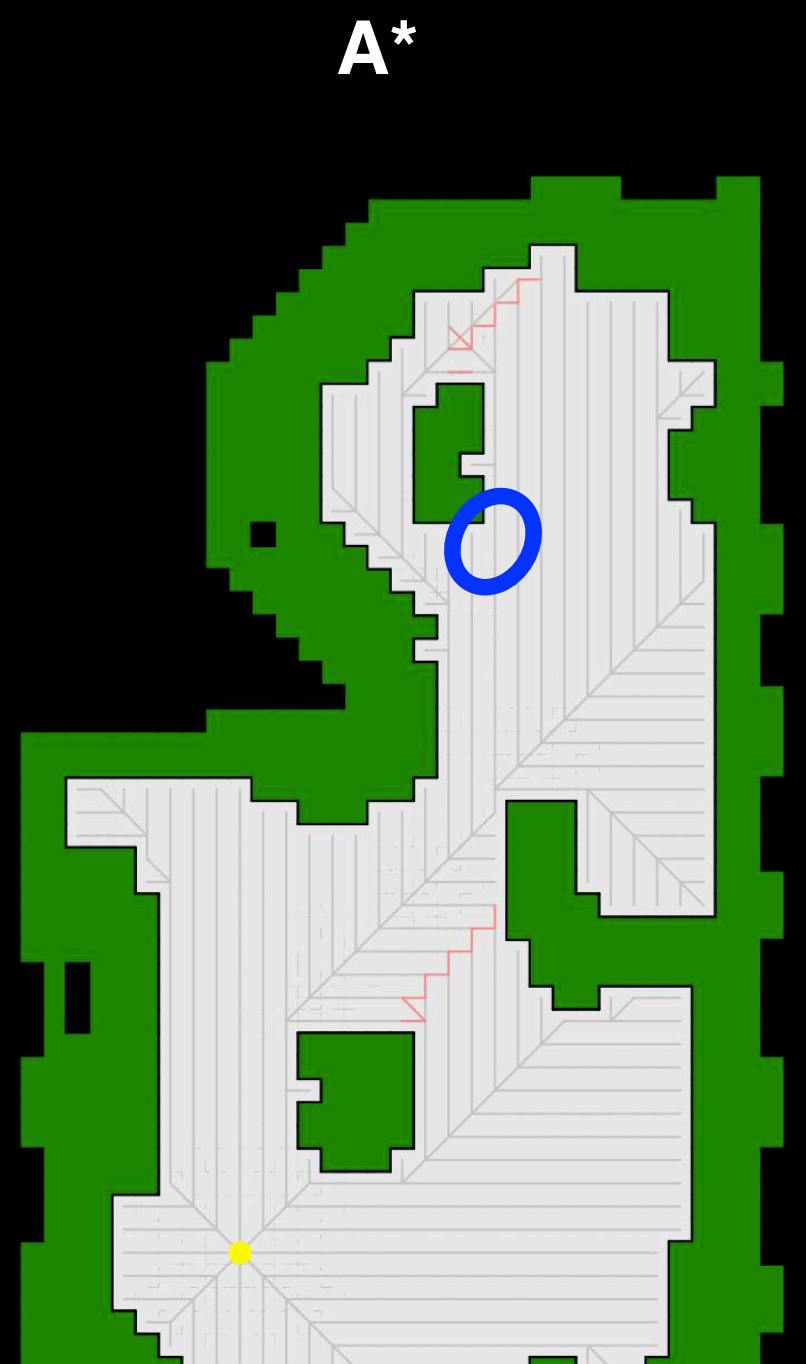

#### **Canonical A\***

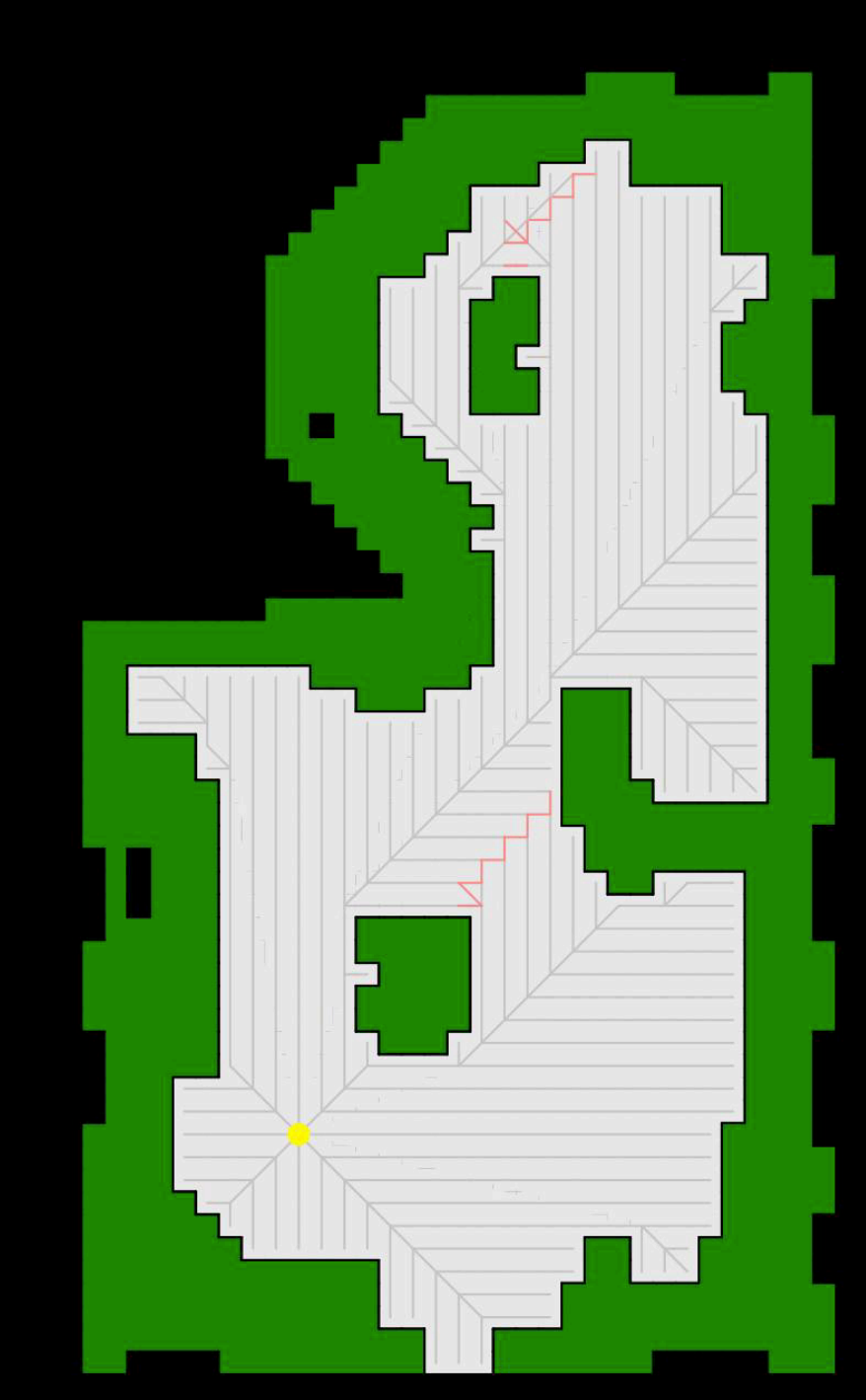

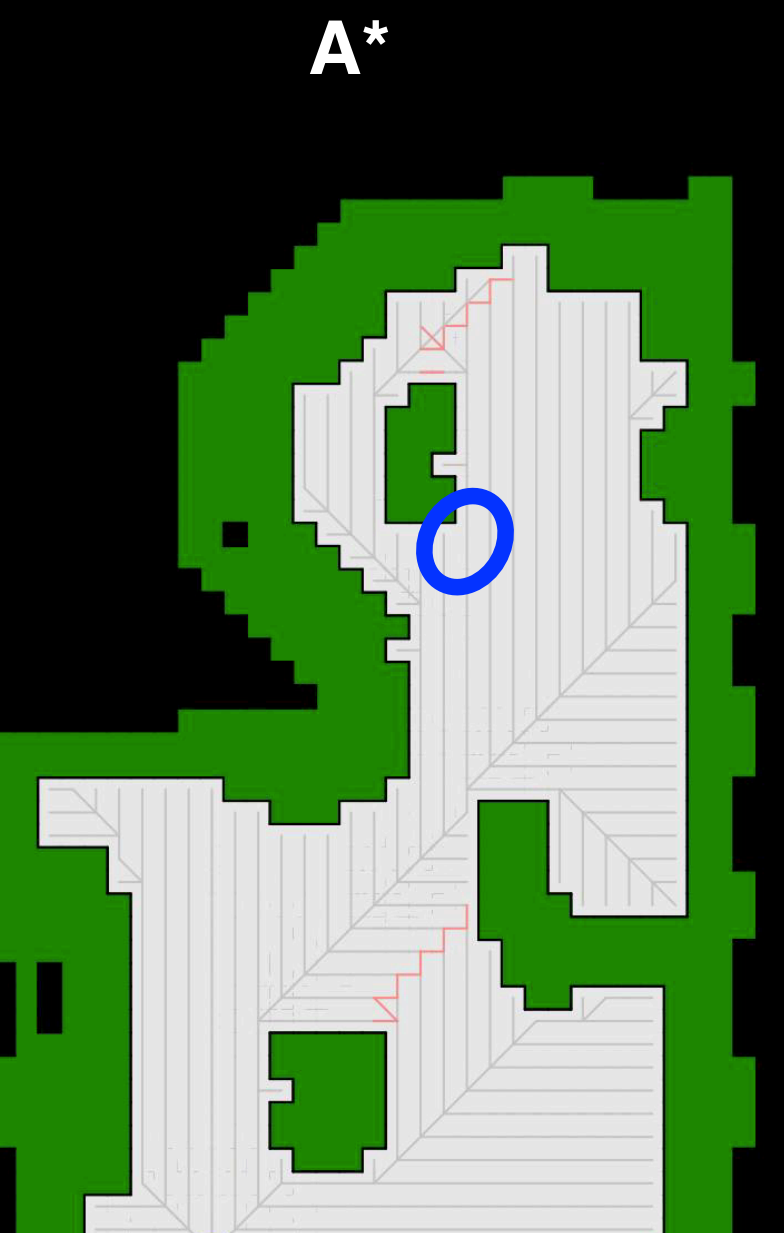

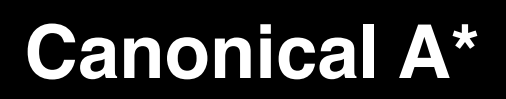

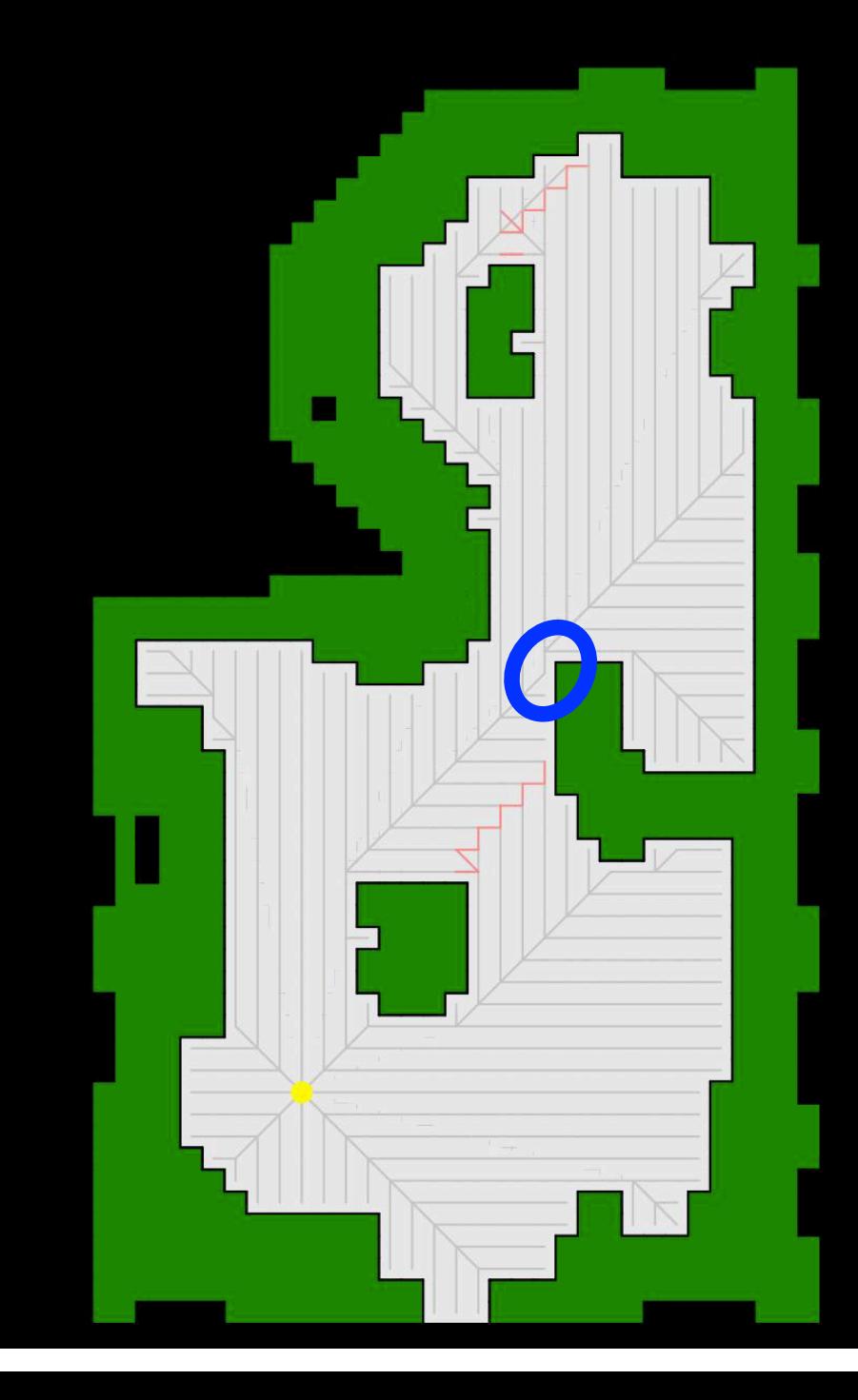

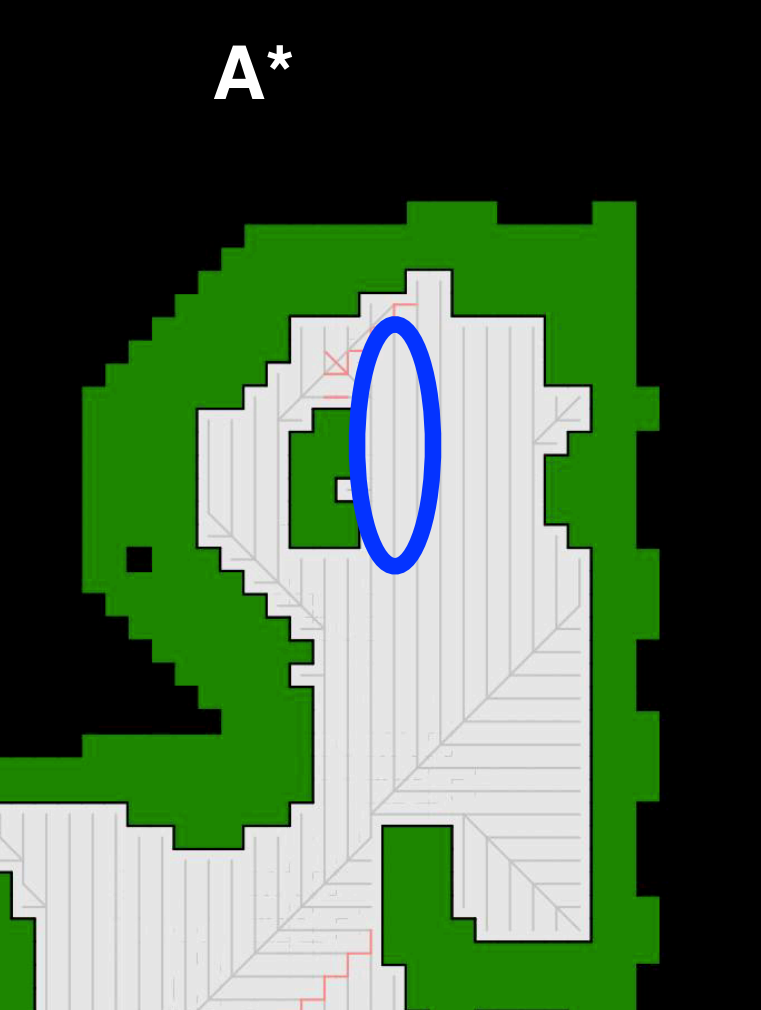

#### **Canonical A\***

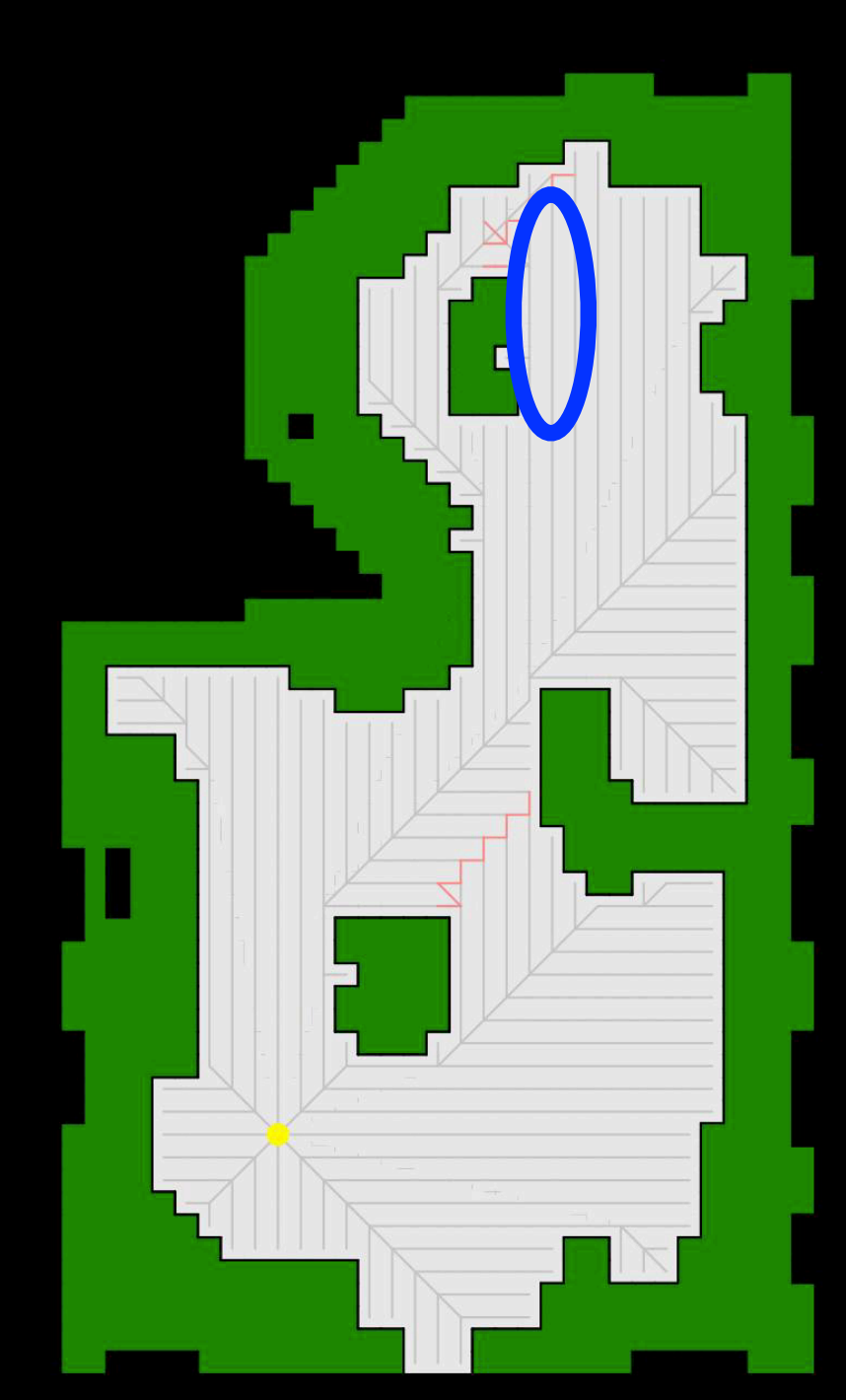

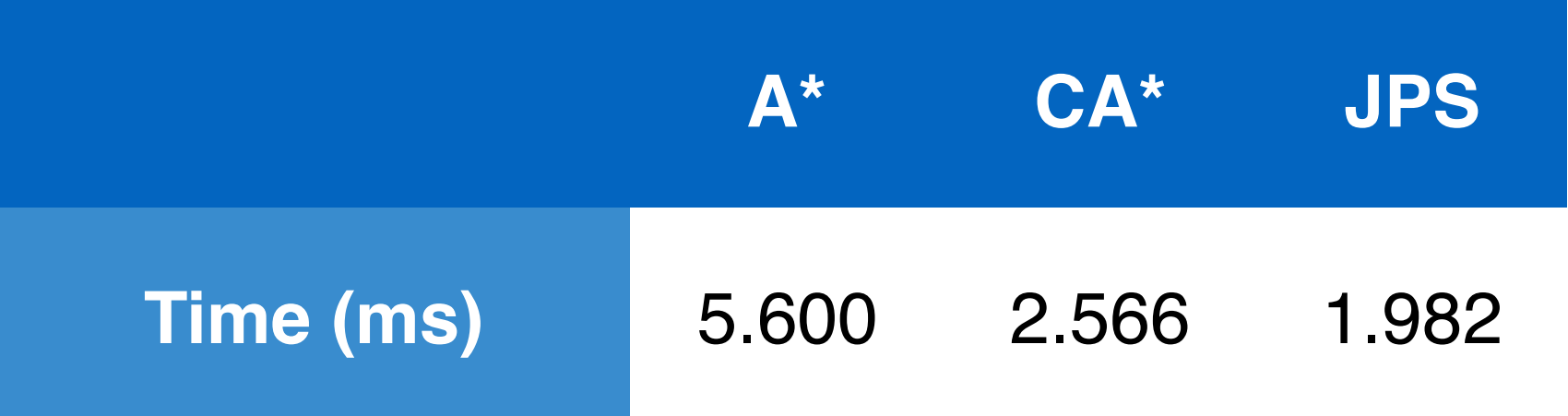

Apply in state spaces where generations are expensive!

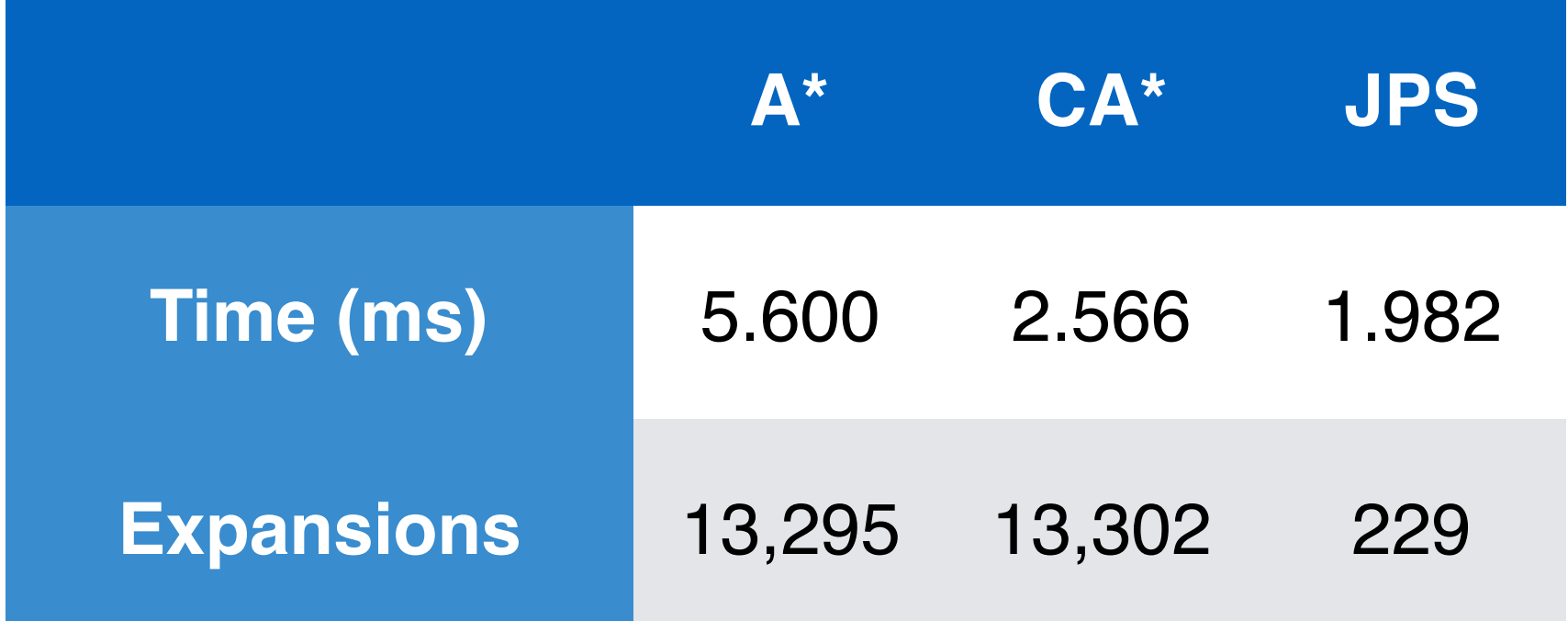

Apply in state spaces where generations are expensive!

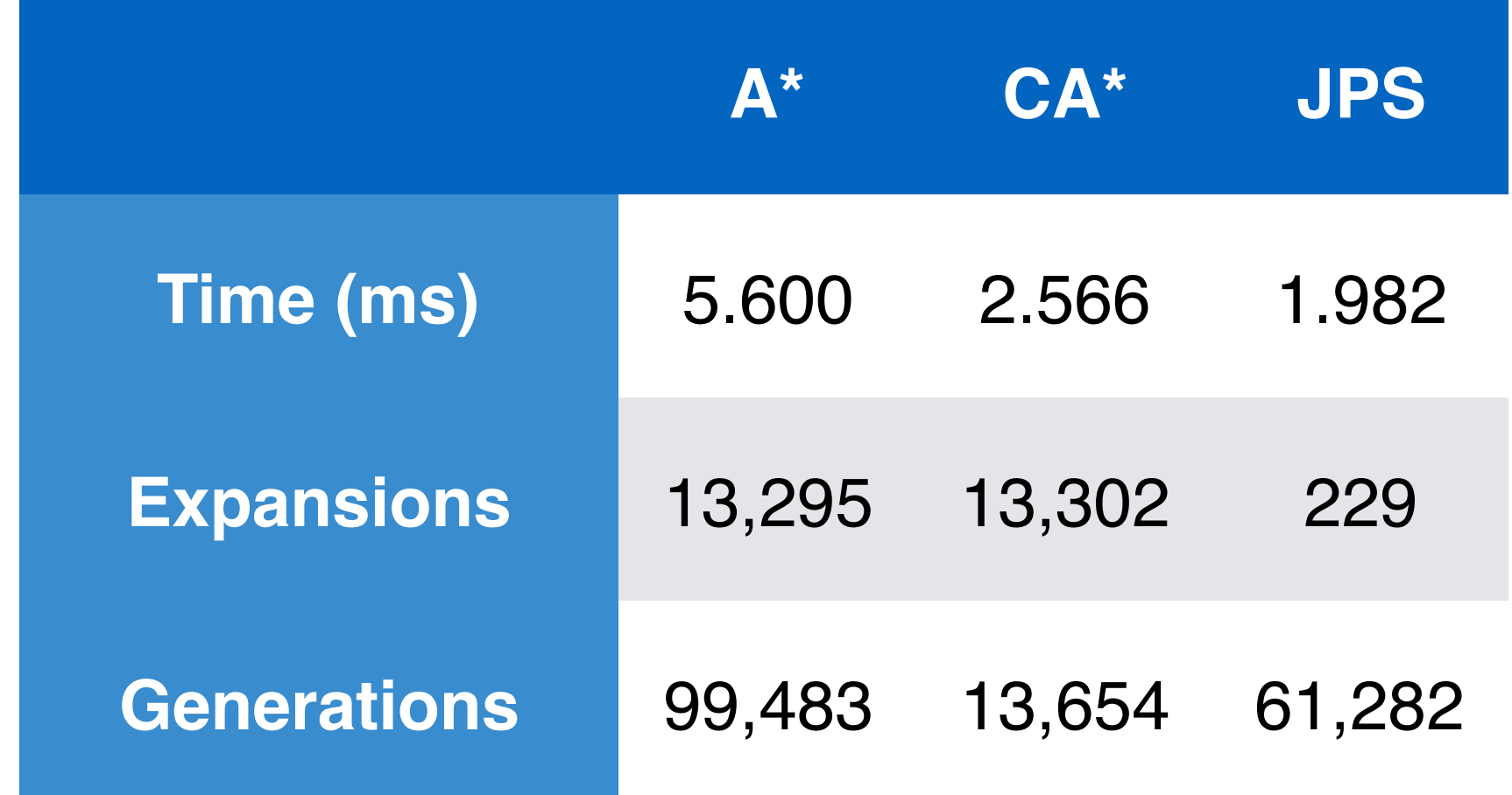

Apply in state spaces where generations are expensive!

### JPS Generations

**A\*/CA\* JPS**

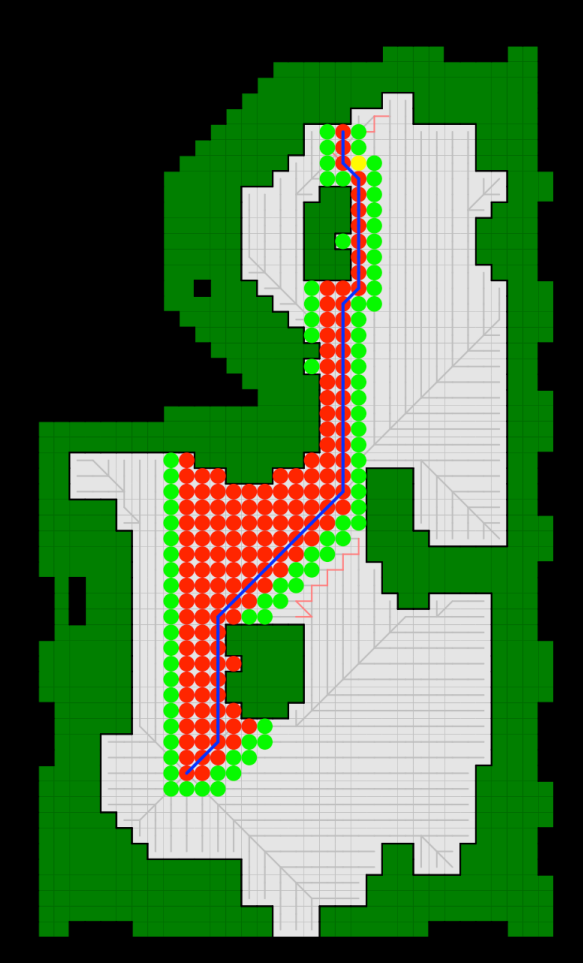

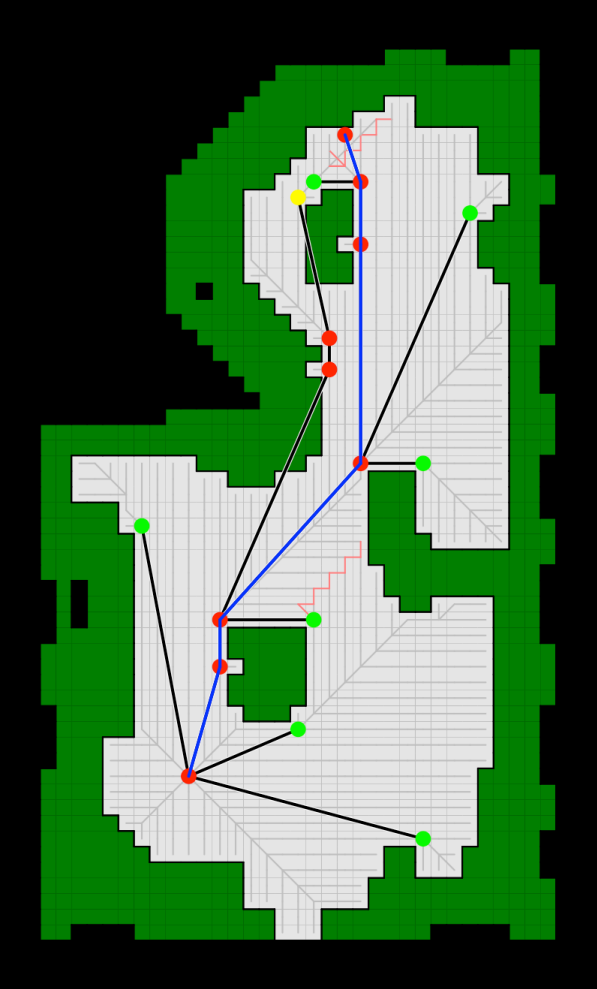

### JPS Generations

**A\*/CA\* JPS**

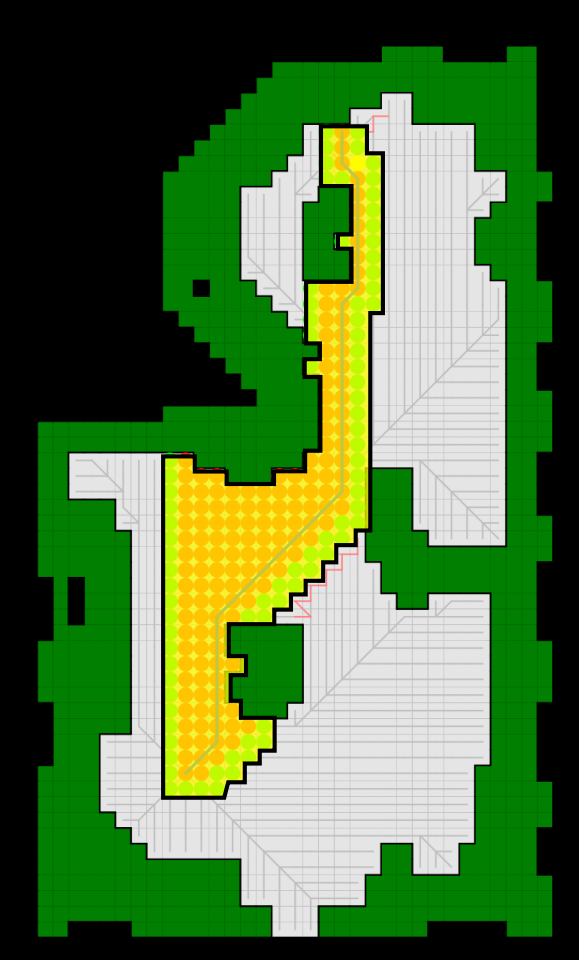

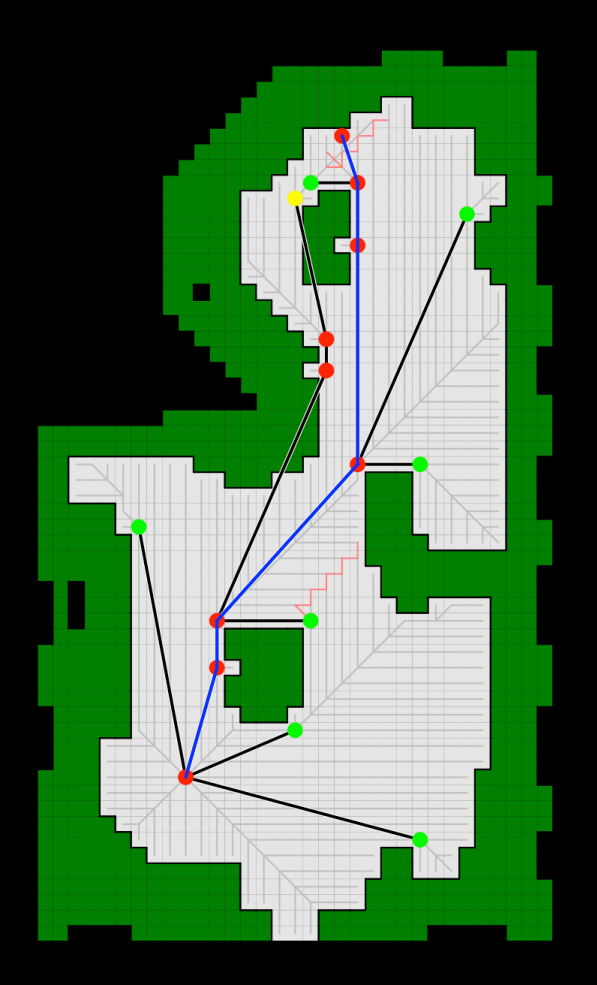

### JPS Generations

**A\*/CA\* JPS**

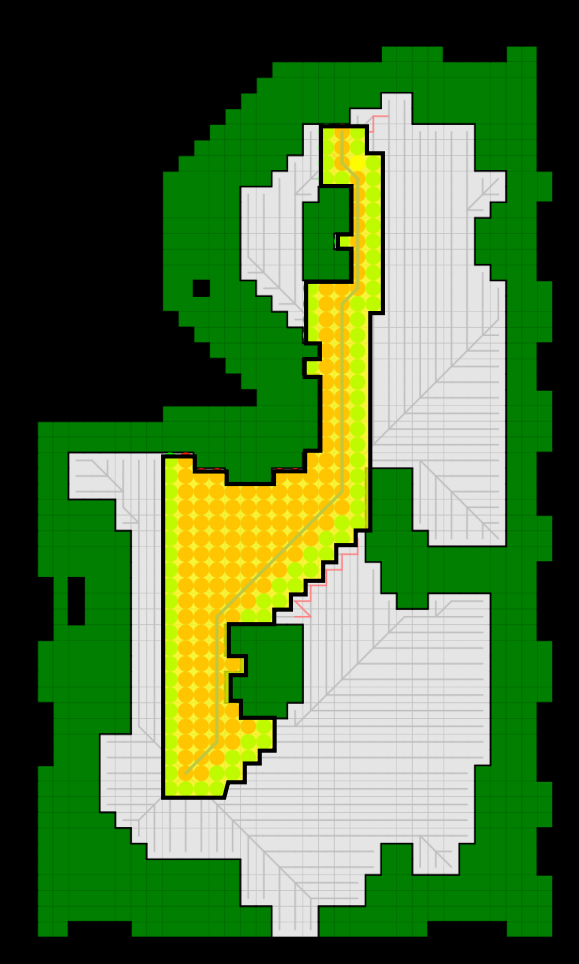

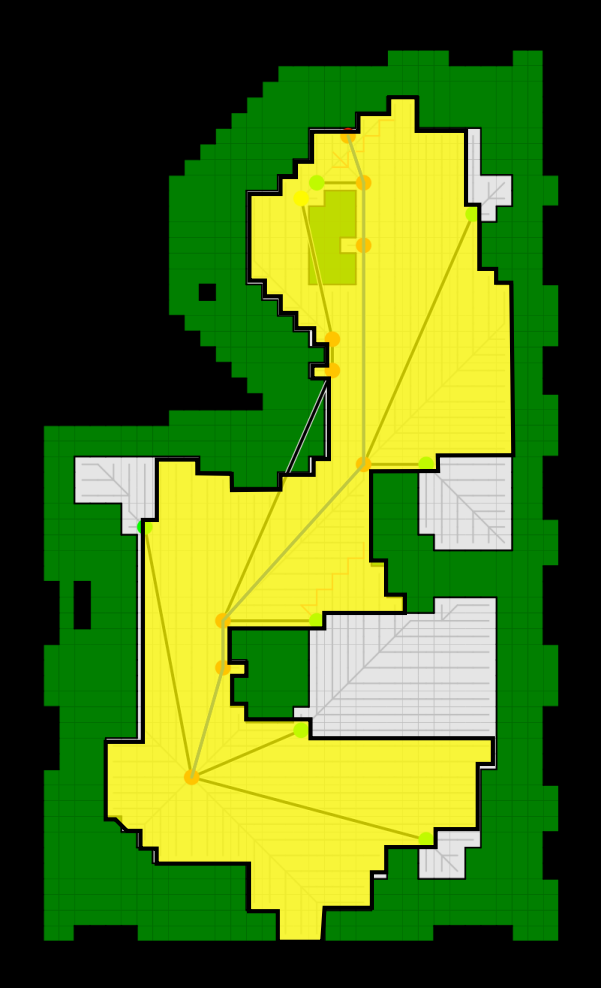

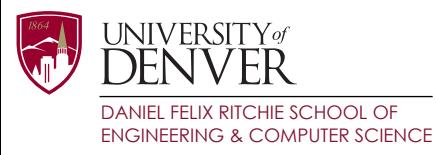

# Jumping Policy

- Continually generate successors until you reach:
	- A jump point (open)
	- The goal (open)
	- *• A wall (discard)*

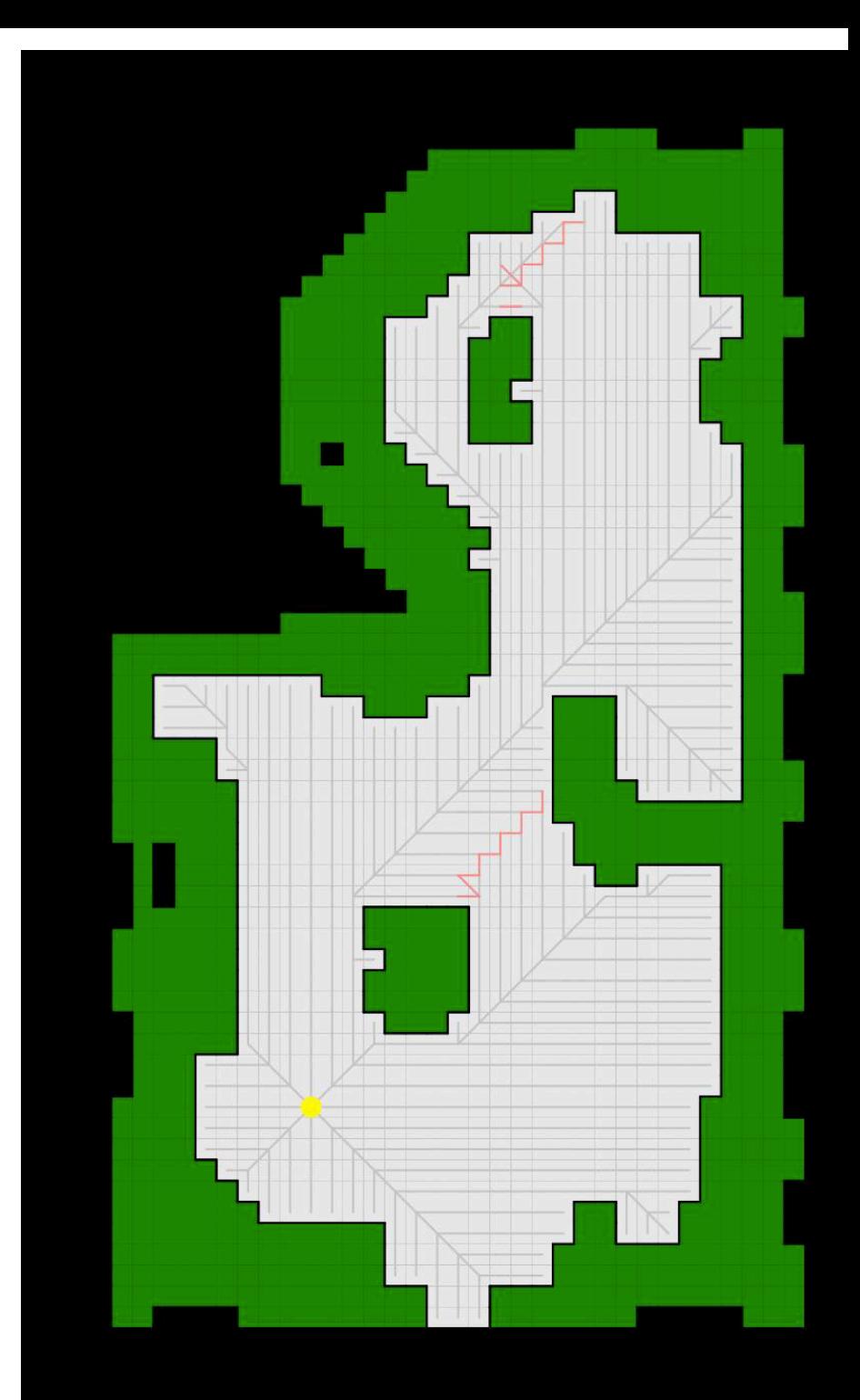

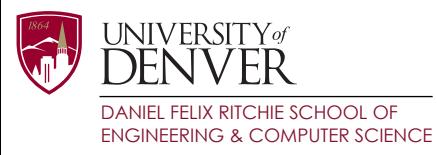

# Jumping Policy

- Continually generate successors until you reach:
	- A jump point (open)
	- The goal (open)
	- *• A wall (discard)*

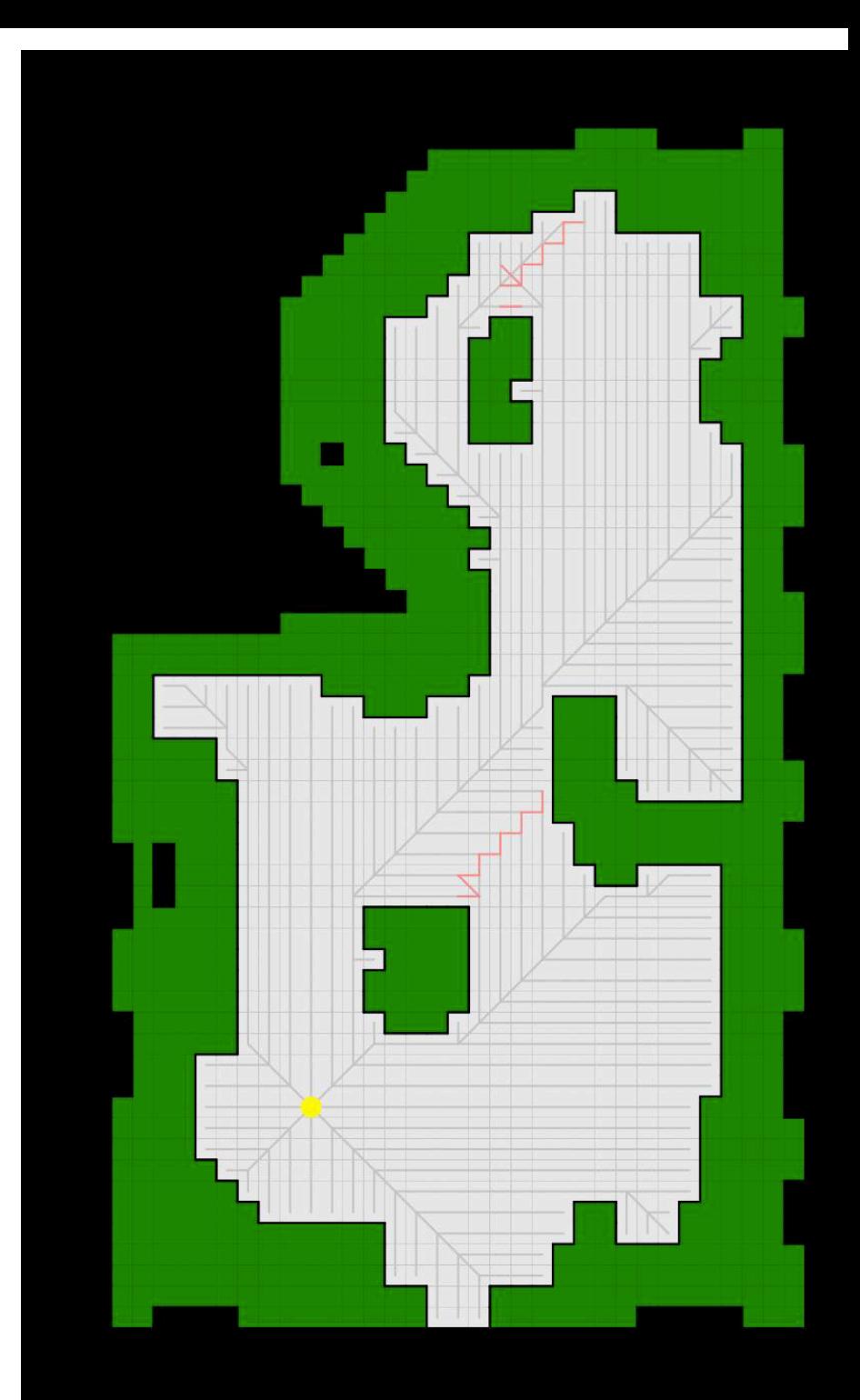

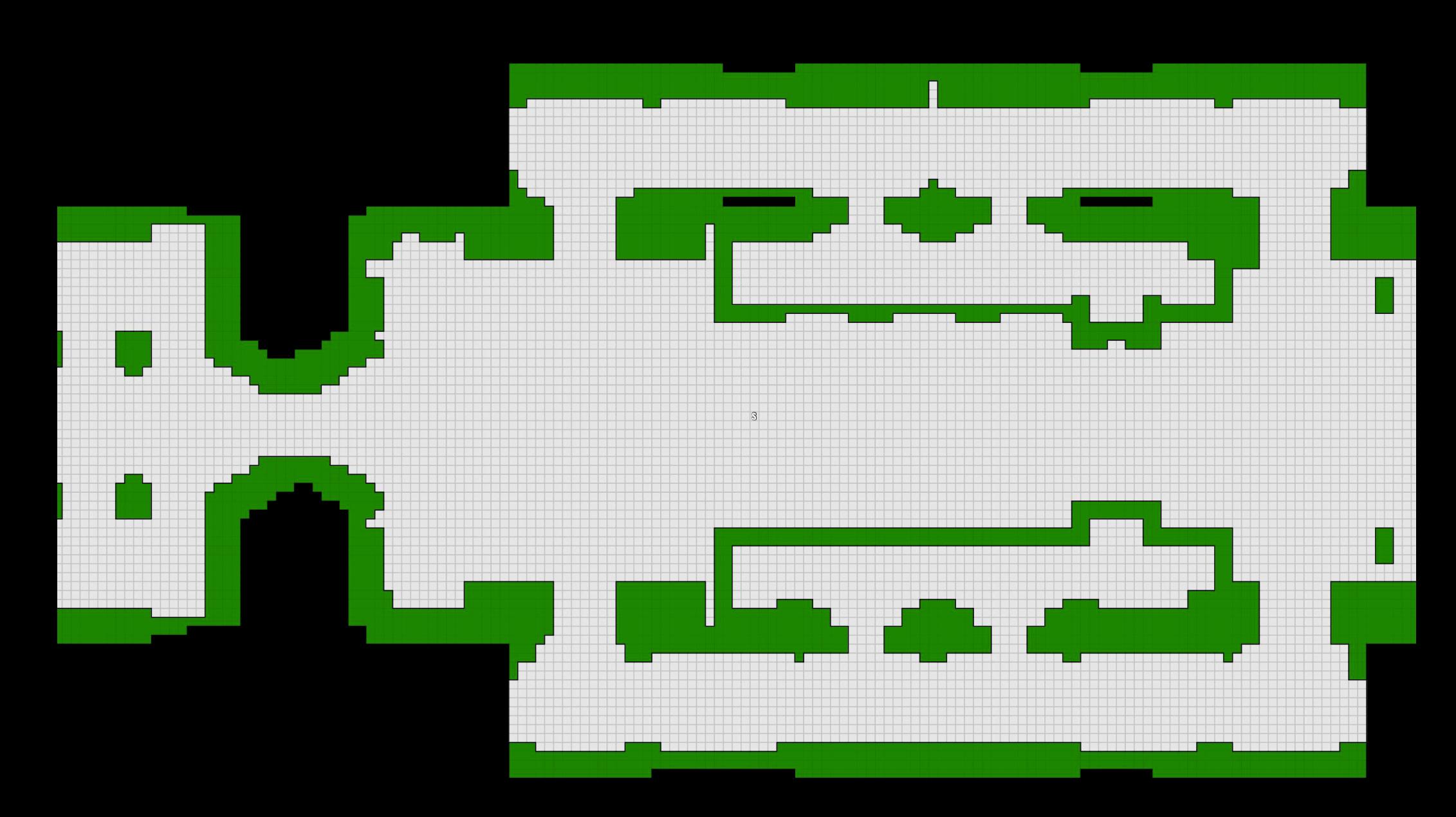

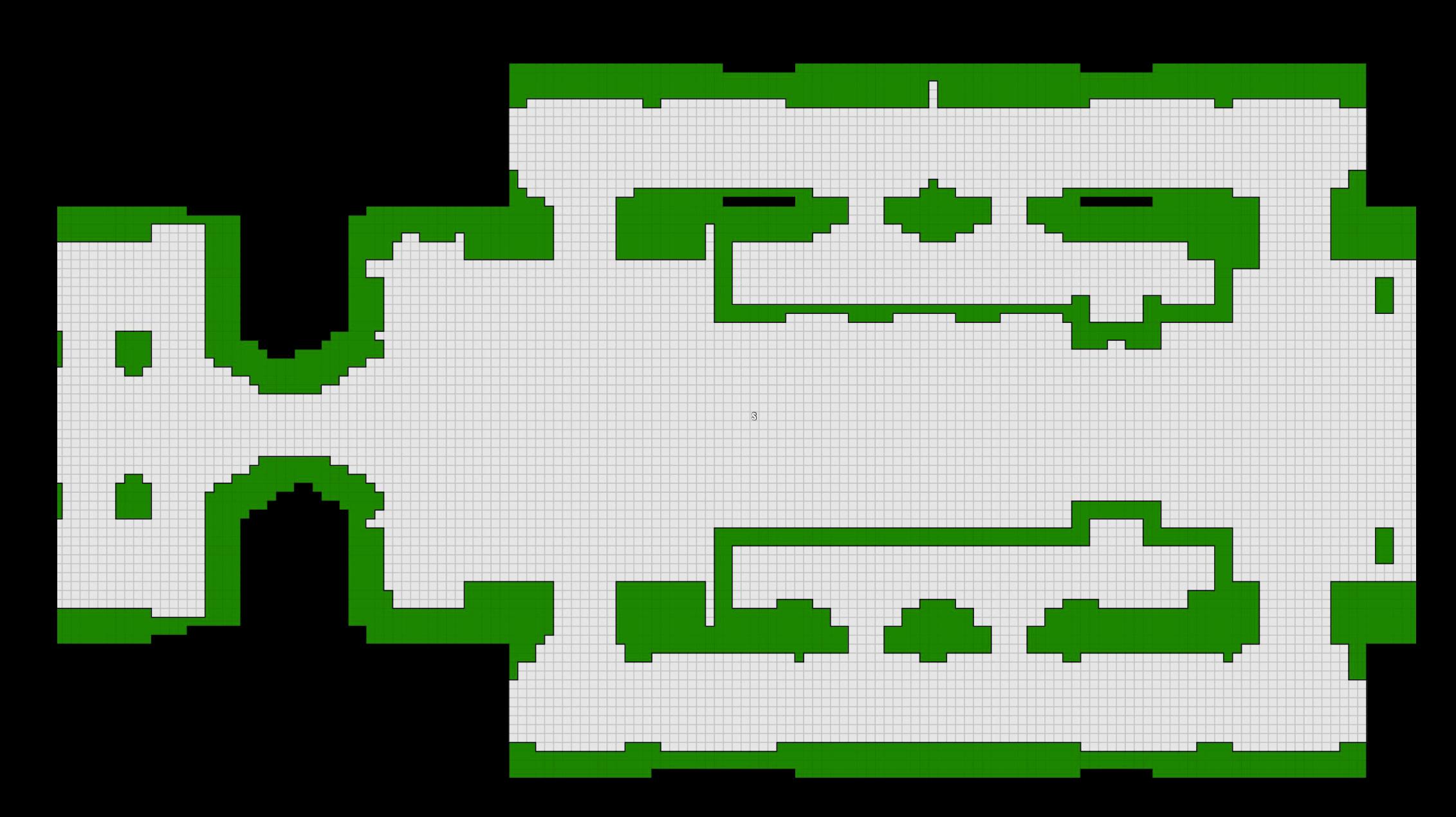

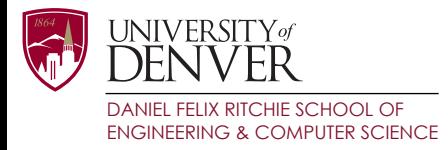

#### Algorithm #2: Canonical Dijkstra

- For fast Single-Source Shortest Path Computation
	- Use Canonical Ordering with Dijkstra
	- When we jump over states, write their g-cost to closed

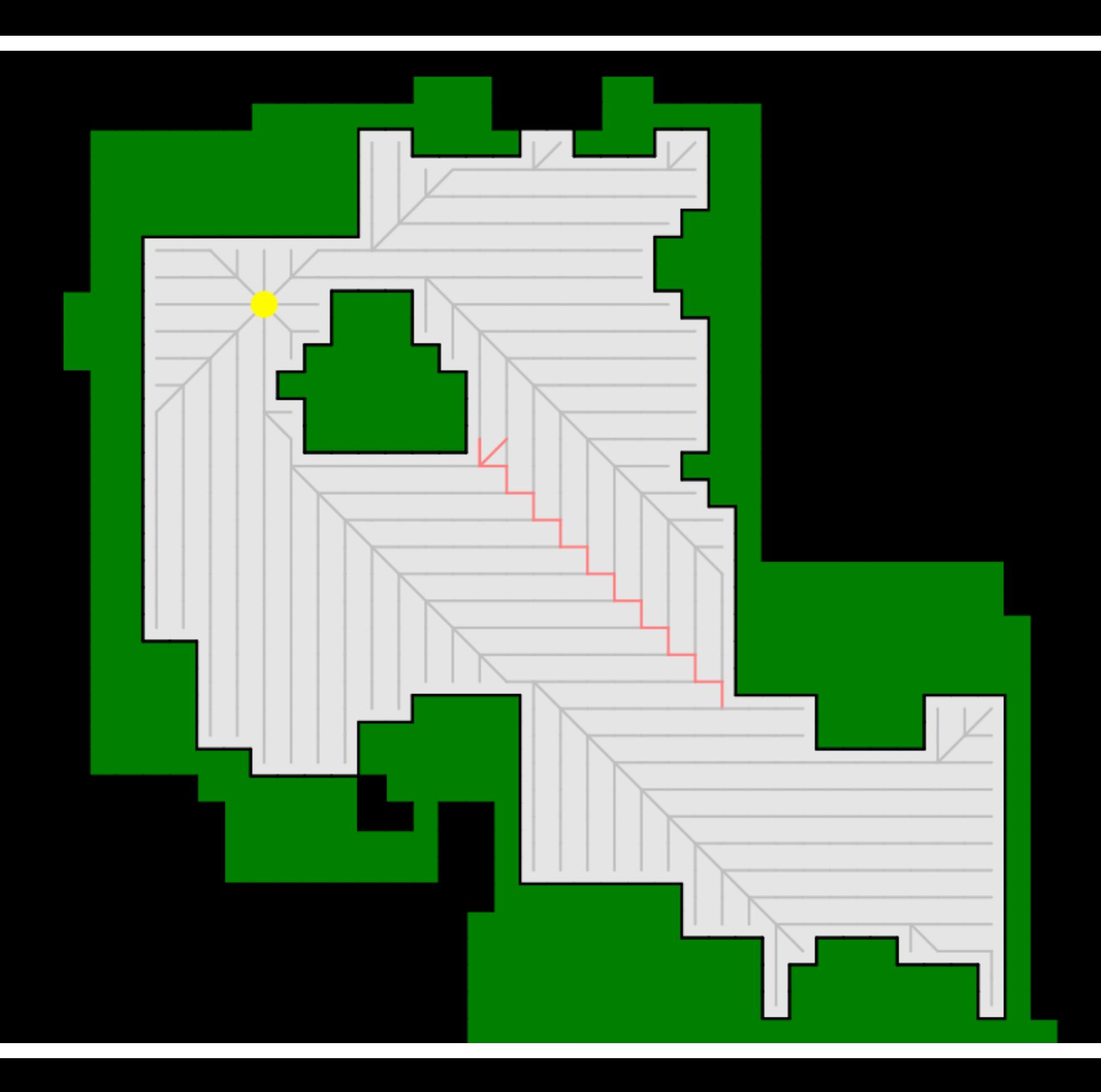

![](_page_34_Picture_0.jpeg)

![](_page_35_Picture_0.jpeg)

![](_page_36_Picture_0.jpeg)

![](_page_37_Picture_0.jpeg)

![](_page_38_Picture_0.jpeg)

![](_page_39_Figure_0.jpeg)

![](_page_40_Picture_0.jpeg)

![](_page_41_Figure_0.jpeg)

![](_page_42_Figure_0.jpeg)

![](_page_43_Figure_0.jpeg)

![](_page_44_Figure_0.jpeg)

![](_page_45_Figure_0.jpeg)

![](_page_46_Figure_0.jpeg)

![](_page_47_Picture_29.jpeg)

*Speedup Factor*

![](_page_48_Picture_38.jpeg)

*Speedup Factor*

![](_page_49_Picture_47.jpeg)

*Speedup Factor*

![](_page_50_Picture_0.jpeg)

#### Algorithm #3: Bounded JPS

- Limit the length of jumps
- Parameterization between Canonical A\* and JPS
	- No jumping is Canonical A\*
	- Infinite jumping is JPS

![](_page_51_Figure_0.jpeg)

![](_page_52_Figure_0.jpeg)

![](_page_53_Figure_1.jpeg)

![](_page_53_Figure_2.jpeg)

 $A^*$ 

![](_page_53_Picture_3.jpeg)

![](_page_53_Figure_4.jpeg)

**JPS** 

![](_page_54_Figure_2.jpeg)

 $A^{\star}$ 

![](_page_54_Figure_3.jpeg)

![](_page_54_Picture_4.jpeg)

![](_page_55_Figure_1.jpeg)

![](_page_55_Figure_2.jpeg)

 $A^{\star}$ 

![](_page_55_Figure_3.jpeg)

![](_page_55_Figure_4.jpeg)

![](_page_56_Figure_1.jpeg)

 $A^{\star}$ 

![](_page_56_Figure_2.jpeg)

![](_page_56_Figure_3.jpeg)

**JPS** 

![](_page_57_Picture_20.jpeg)

![](_page_58_Picture_29.jpeg)

![](_page_59_Picture_38.jpeg)

![](_page_60_Picture_0.jpeg)

# Best first search

- We can use suboptimal algorithms (eg Weighted A\*) to search with JPS
- JPS only puts onto OPEN:
	- Jump points
	- The goal

![](_page_61_Picture_0.jpeg)

![](_page_62_Picture_0.jpeg)

![](_page_63_Picture_0.jpeg)

# Conclusions

- By decomposing JPS we:
	- Gain a better understanding of JPS
	- Are able to introduce new algorithms using the ideas of JPS
		- Bounded JPS
		- Canonical A\*, Canonical Dijkstra
		- Weighted JPS
- http://www.movingai.com/